# **DoE APLICADO A AQbD**

**Prof. Dr. Felipe Rebello Lourenço**

# DELINEAMENTO DE EXPERIMENTOS (DoE)

Como identificar quais fatores (condições analíticas) são importante e como afetam as respostas desejadas?

- Ferramentas para triagem
- Ferramentas para otimização
- Seleção das ferramentas
- Validação do modelo de regressão
- Definição da MODR

#### PLANEJAMENTOS FATORIAIS E SUPERFÍCIE DE RESPOSTAS

E quando Y está relacionada 2 ou mais Xs?

 $Y = a + b1X1 + b2X2 + \epsilon$ 

 $Y = a + b1X1 + b2X2 + b3X1X2 + \epsilon$ 

 $Y = a + b1X1 + b2X2 + b3X1^2 + b4X2^2 + \epsilon$ 

 $Y = a + b1X1 + b2X2 + b3X1^2 + b4X2^2 + b5X1X2 + \epsilon$ 

## PLANEJAMENTOS FATORIAIS E SUPERFÍCIE DE RESPOSTAS

- Planejamento fatorial fracionado
- Planejamento fatorial completo
- Planejamento de Plackett-Burman
- Delineamento de Compósito Central (DCC)
- Delineamento Box-Behnken
- Metodologia de Superfície Resposta (MSR)
- Gráficos de contorno sobrepostos
- Funções de Desejabilidade

#### **PLANEJAMENTOS DE TRIAGEM**

 $\sigma_{\sigma}$ 

 $\sigma_{\sigma}$ 

PRI

LE

**PRE** 

**PART** 

**PASSAGE** 

PRIC

**Print** 

e

350

300

 $\mathbb{Z}^{\leq 0}$ 

 $20<sup>0</sup>$ 

 $500$ 

300

 $60$ 

0

 $\mathscr{B}^0$ 

咖

 $\hat{v}$ 

 $\boldsymbol{\varphi}$ 

 $\sim$ 

**NO** 

 $\lambda$ 

小

ę

### DoE: FERRAMENTAS PARA TRIAGEM

Delineamento Fatorial Completo / Fracionado

- Identificar quais fatores (testados em 2 níveis) tem influência relevante na resposta desejada
- Permite a avaliação de variáveis (qualitativas e quantitativas)
- Permite avaliar as interações entre os fatores (de forma restrita dependendo da resolução)

# DoE: DELINEAMENTO FATORIAL COMPLETO

#### •Delineamento fatorial completo em 2 níveis

 $\cdot$ 2<sup>2</sup> = 4 experimentos

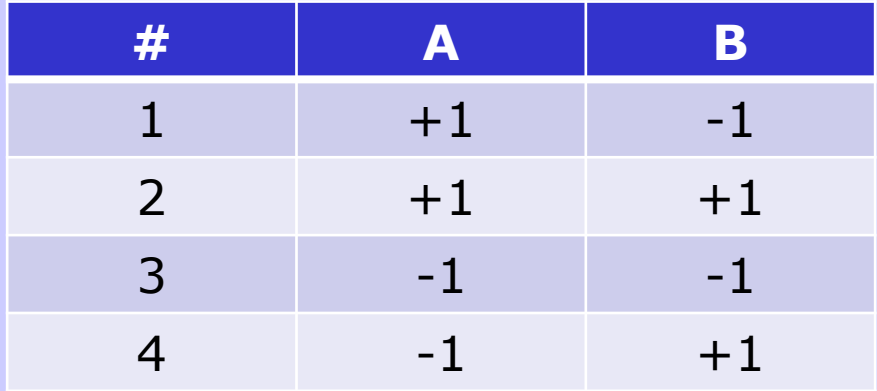

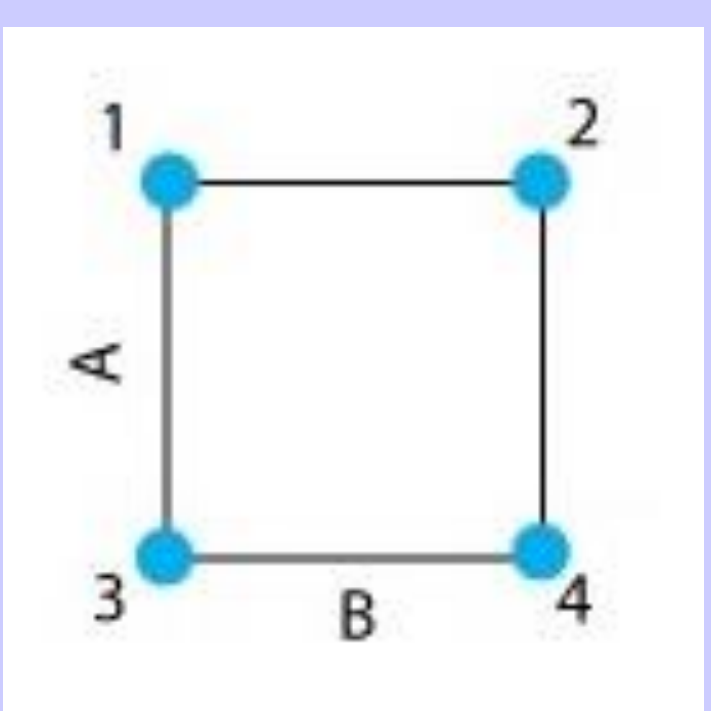

# DoE: DELINEAMENTO FATORIAL COMPLETO

•Delineamento fatorial completo em 2 níveis

 $\cdot 2^3 = 8$  experimentos

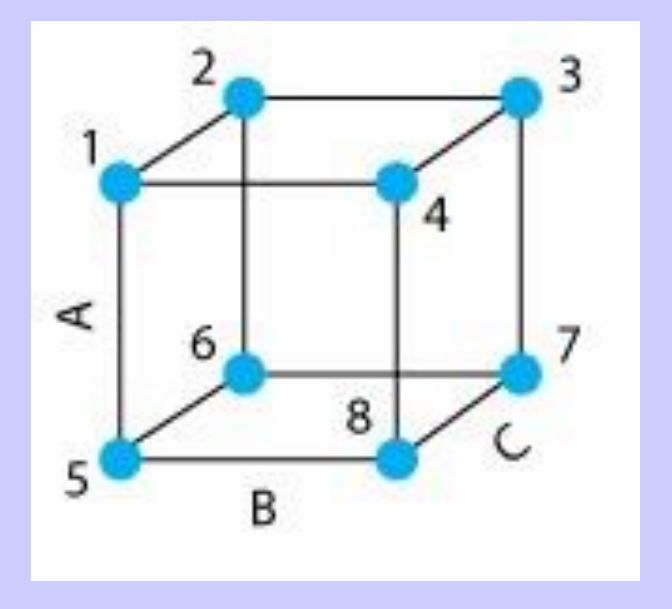

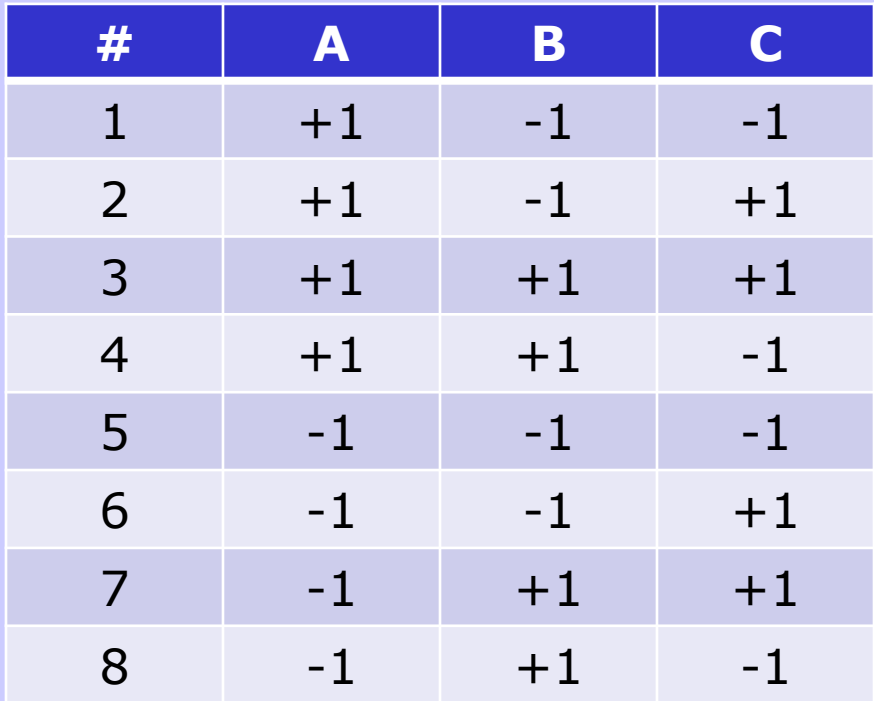

DoE: DELINEAMENTO FATORIAL COMPLETO / FRACIONADO

• 3 fatores em 2 níveis:

– Planejamento completo:  $2^3 = 8$  (main effects - interactions)

– Planejamento fracionado:  $2^{3-1} = 4$  (main effects - com limitações)

## DoE: DELINEAMENTO FATORIAL COMPLETO / FRACIONADO

Fracionado:  $2^{3-1} = 4$ 

Completo:  $2^3 = 8$ 

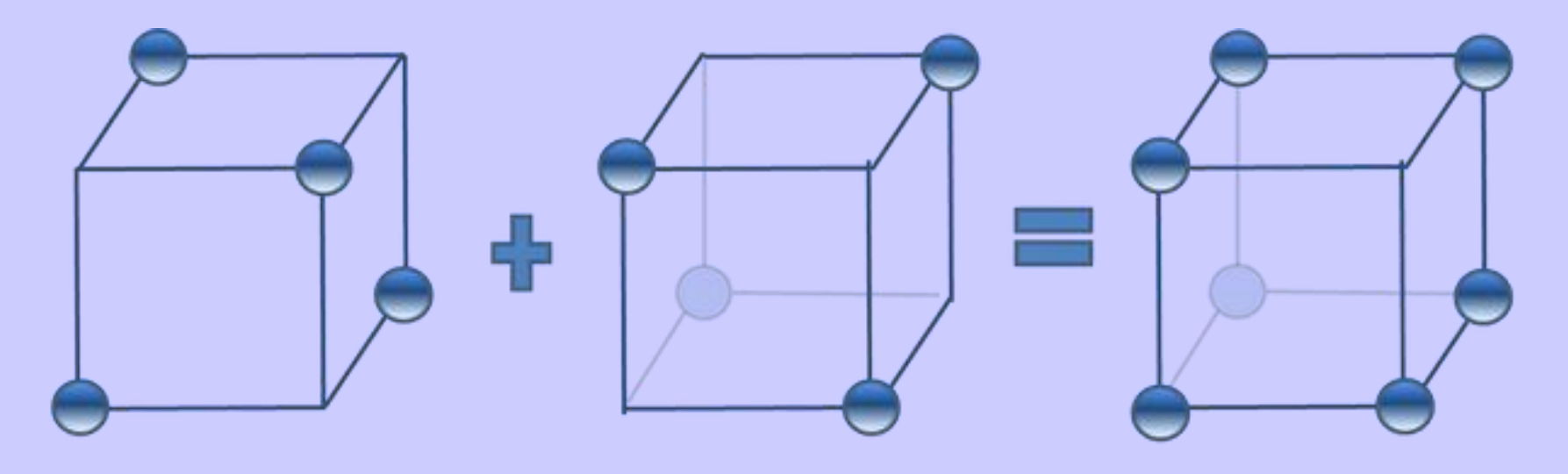

 $2^{3\cdot 1}$  fractional factorial design

fold-over

 $2<sup>3</sup>$  full factorial design

## DoE: DELINEAMENTO FATORIAL FRACIONADO

Delineamento Fatorial Fracionado

- 4 fatores em 2 níveis  $2^4 = 16$  exp.
- No Fatorial fracionado  $2^{4-1}$ <sub>IV</sub> = 8 exp.

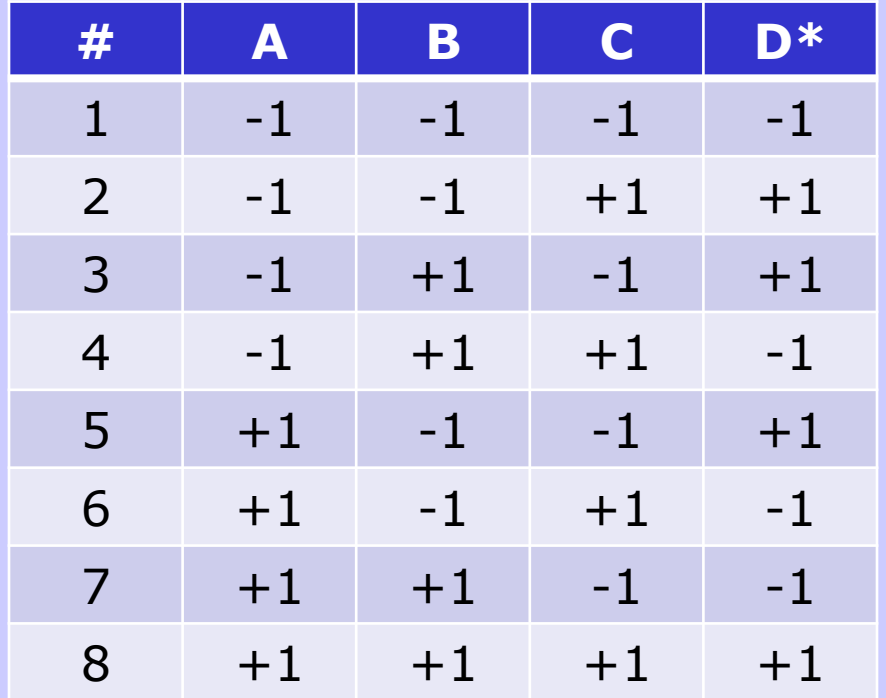

 $\cdot^*$ D = A x B x C

### DoE: DELINEAMENTO PLACKETT-BURMAN

Delineamento Plackett-Burman

- Identificar quais fatores (testados em 2 níveis) tem influência relevante na resposta desejada
- Permite a avaliação de variáveis (qualitativas e quantitativas)
- Não permite avaliar as interações entre os fatores (depende da resolução do experimento)

### DoE: DELINEAMENTO PLACKETT-BURMAN

Plackett-Burman

- A: Tipo de solvente
- B: [] de solvente
- C: pH da FM
- D: Fluxo da FM
- E: Tipo de coluna
- F: Tamanho de partícula da coluna
- G: Temperatura da coluna
- H: Comprimento de onda
- J: Volume de injeção
- K: Comprimento da coluna
- L: Concentração de pareador iônico

#### DoE: DELINEAMENTO PLACKETT-BURMAN

#### Tabela do Experimento

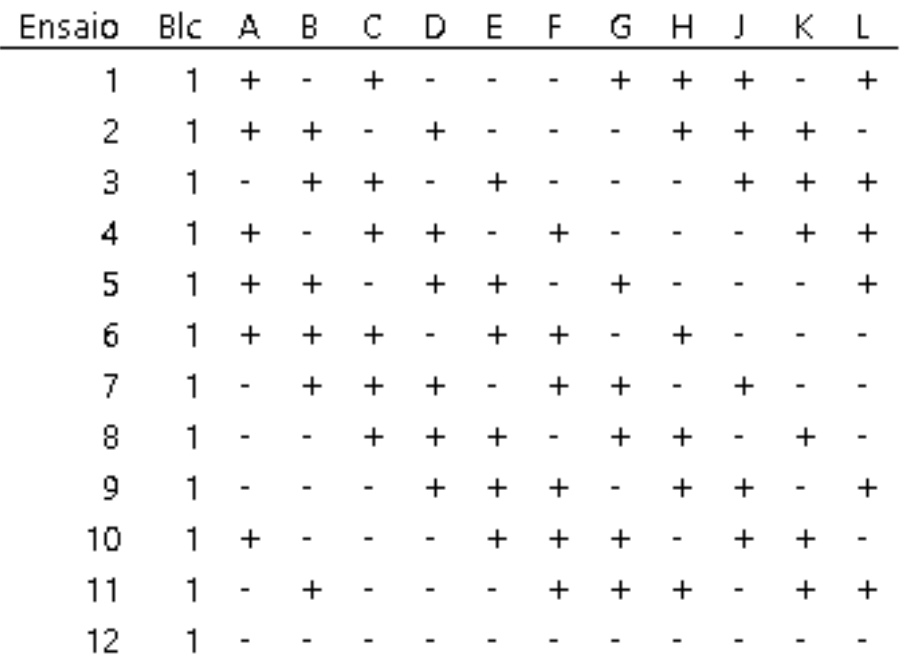

- Vantagens: Redução no número de experimentos realizados
- Desvantagens: Confusão de efeitos principais com interações de 2ª ordem

# DoE: RESOLUÇÃO DE DELINEAMENTOS FRACIONADOS

- Resolução III:
	- Efeitos principais (EF) não confundido com EF
	- EF confundidos com interações 2ª ordem (2ªInt)
- Resolução IV
	- EF não confundido com EF e 2ªInt
	- 2ªInt confundidas com 2ªInt
	- EF confundidos com interações 3ª ordem (3ªInt)
- Resolução V
	- EF ou 2ªInt não confundido com EF ou 2ªInt
	- 2ªInt confundidas com 3ªInt
	- EF confundidos com interações 4ª ordem (4ªInt)

# DoE: RESOLUÇÃO DE DELINEAMENTOS FRACIONADOS

#### • EXEMPLO DE MATRIZ DE CONFUÇÕES:

#### Experimento Fatorial Fracionado

#### Resumo do experimento

Fatores: 4 Experimento Base: 4; 8 Resolução: – IV Ensaios: 8 Réplicas: 1 Fração:  $1/2$ Blocos: 1 Pts centrais (total):  $\circ$ 

Geradores de experimento: D = ABC

#### **Estrutura de Aliases**

- $1 + ABCD$
- $A + BCD$
- $B + ACD$
- $C + ABD$
- $D + ABC$
- $AB + CD$
- $AC + BD$
- $AD + BC$

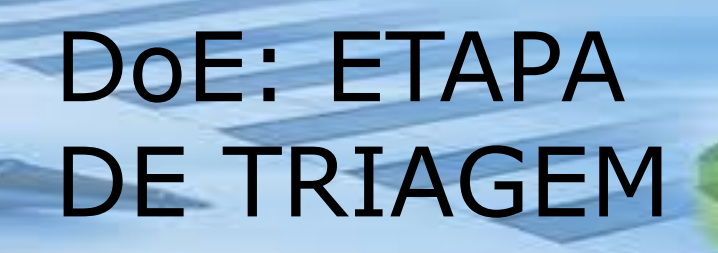

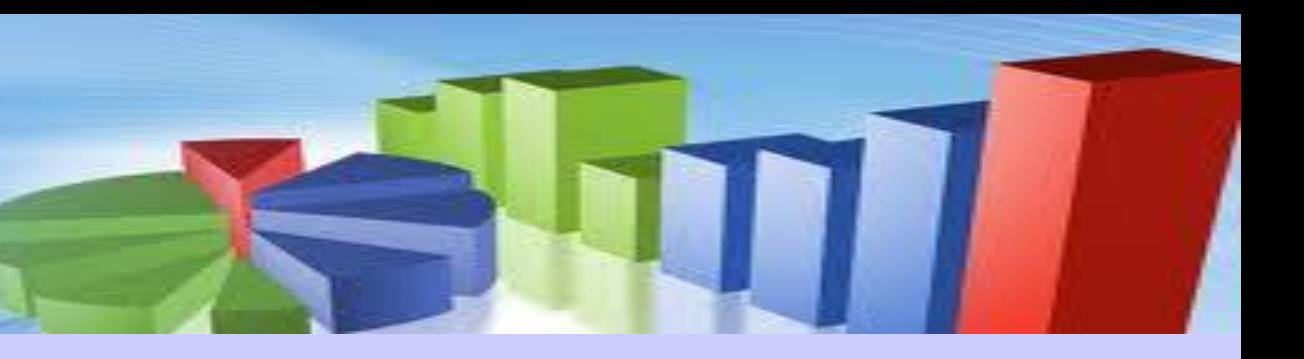

Avaliação dos parâmetros de regressão?

- Não necessariamente! Objetivo é identificar fatores relevantes
- 1. Gráfico de Pareto
- 2. Gráfico de efeitos principais
- 3. Gráfico de interações

#### DoE: ETAPA DE TRIAGEM

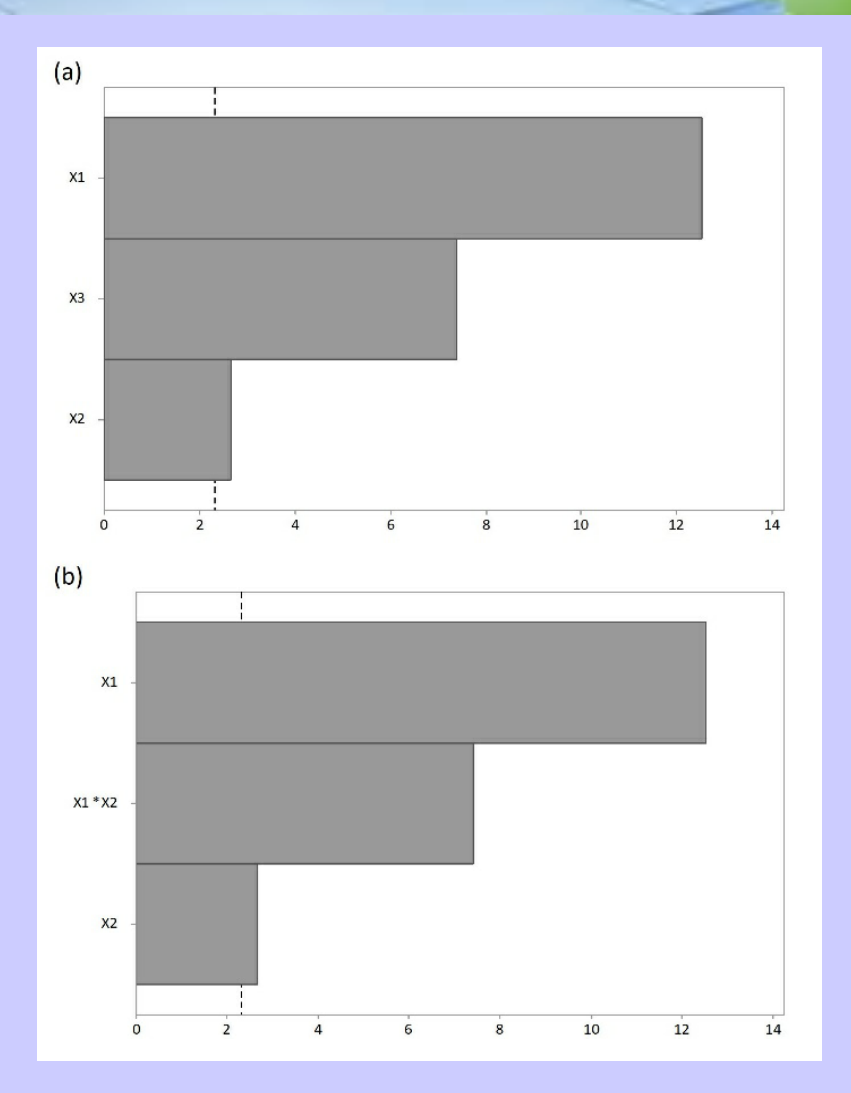

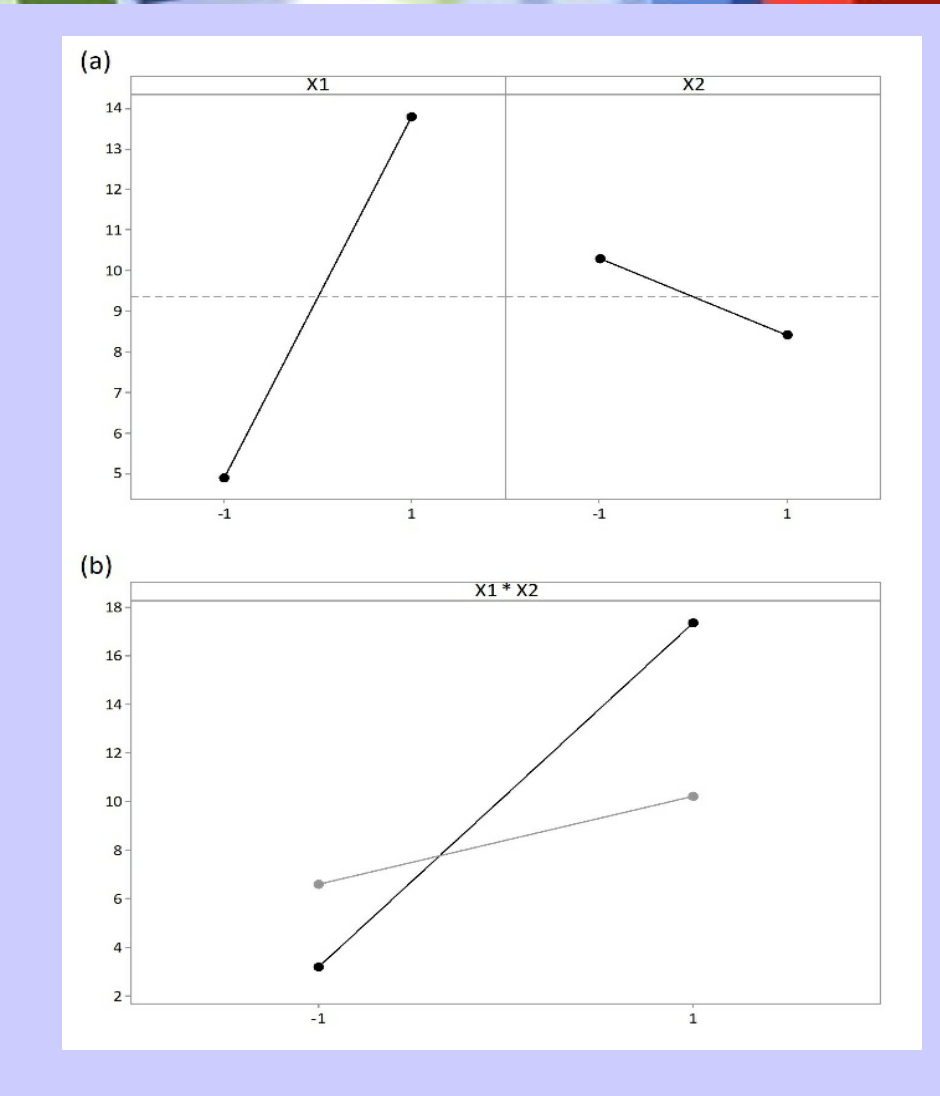

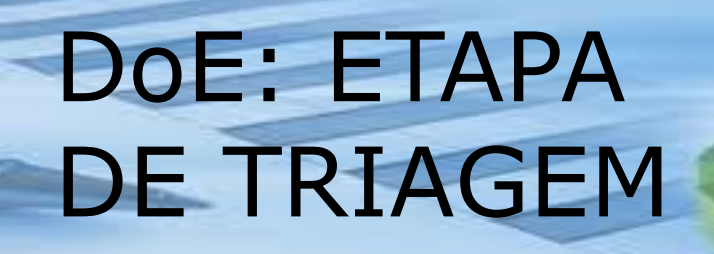

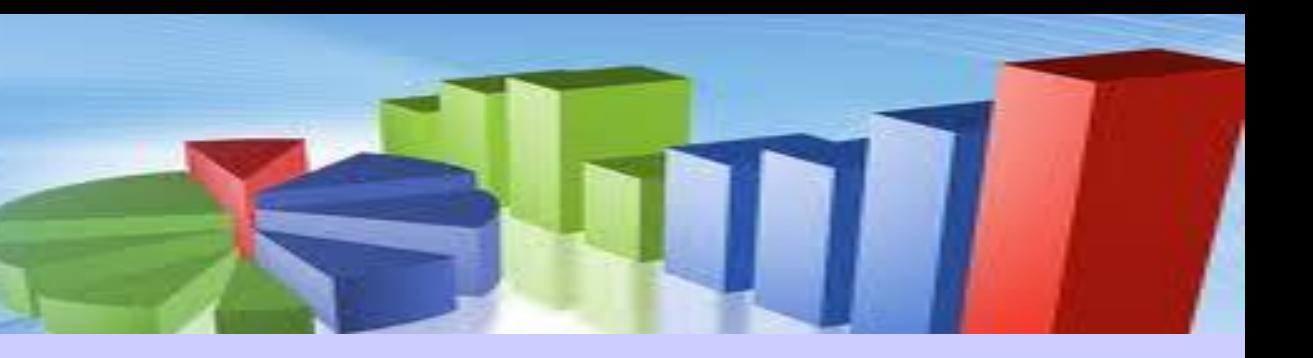

Avaliação dos parâmetros de regressão?

• Se modelo estiver bem ajustado Não necessita DoE de otimização

- 1. Análise dos resíduos
- 2. Significância da regressão
- 3. R2, R2 ajustado e R2 de predição

Depende de:

- Quantos fatores demandam deslocamento
- O sentido do deslocamento ( $\uparrow$  ou  $\downarrow$ )
- Quanto cada fator precisa ser deslocado

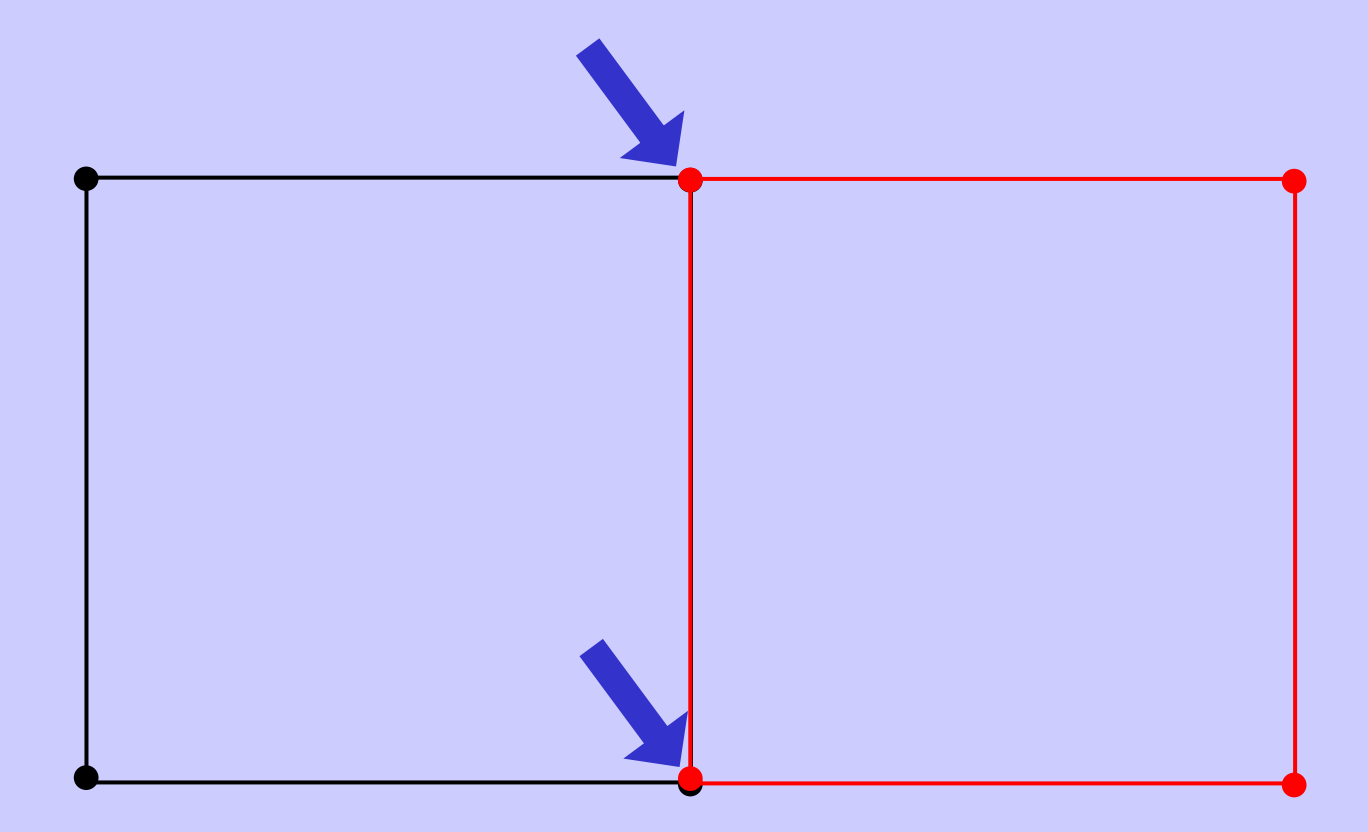

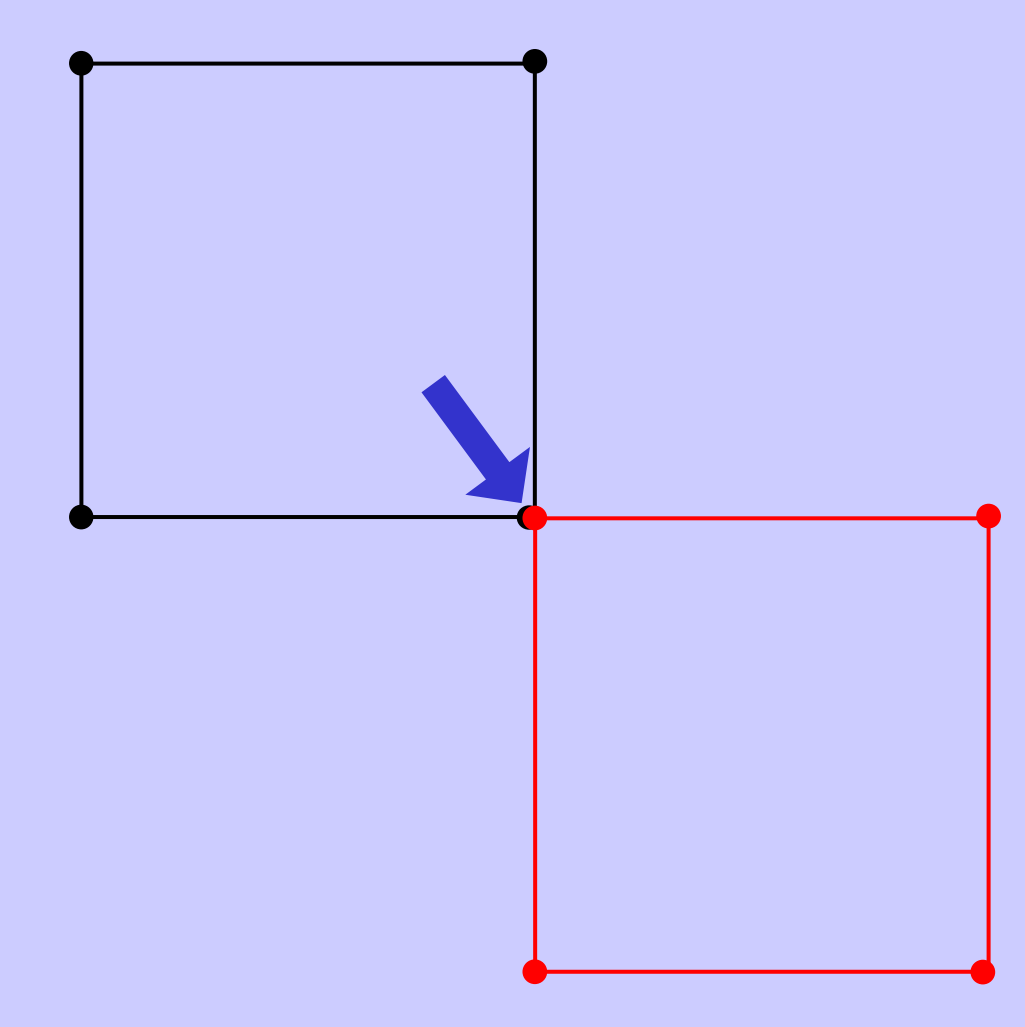

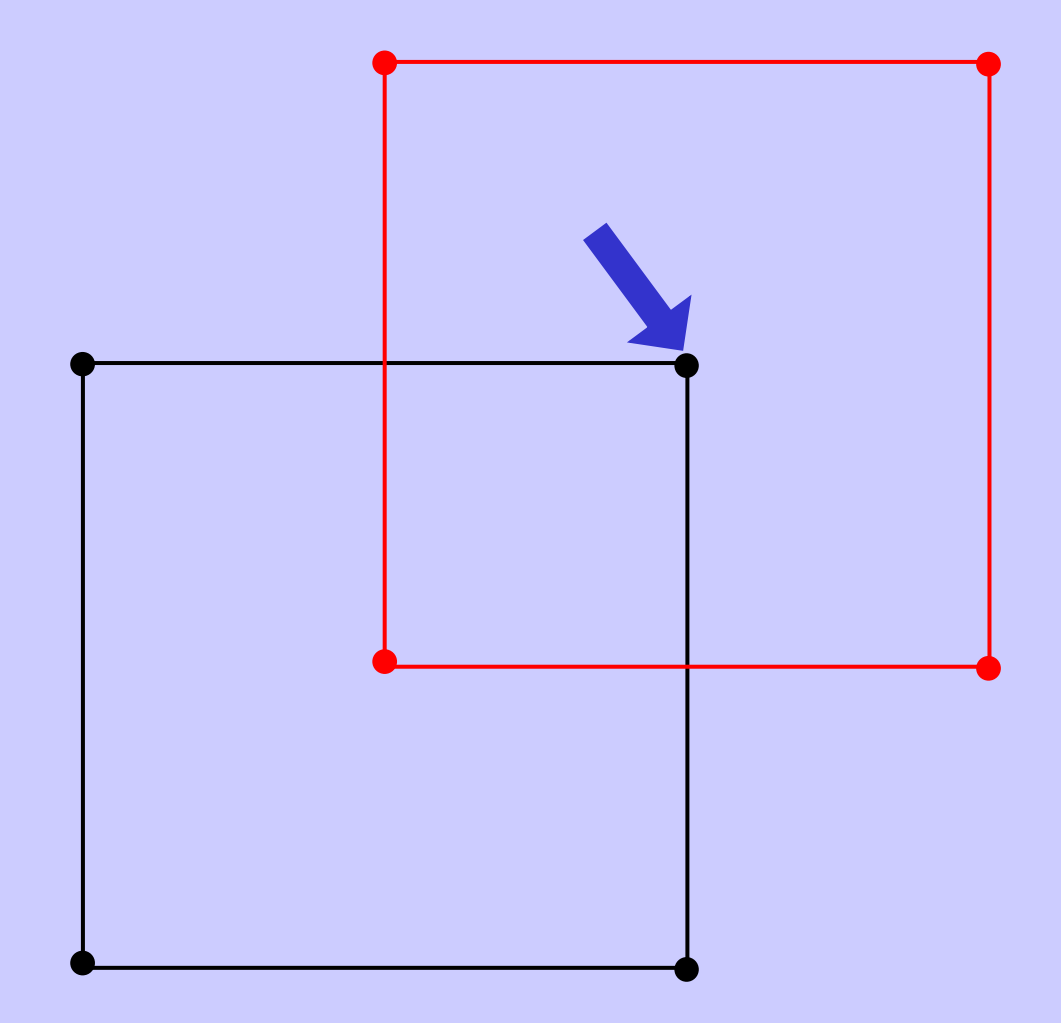

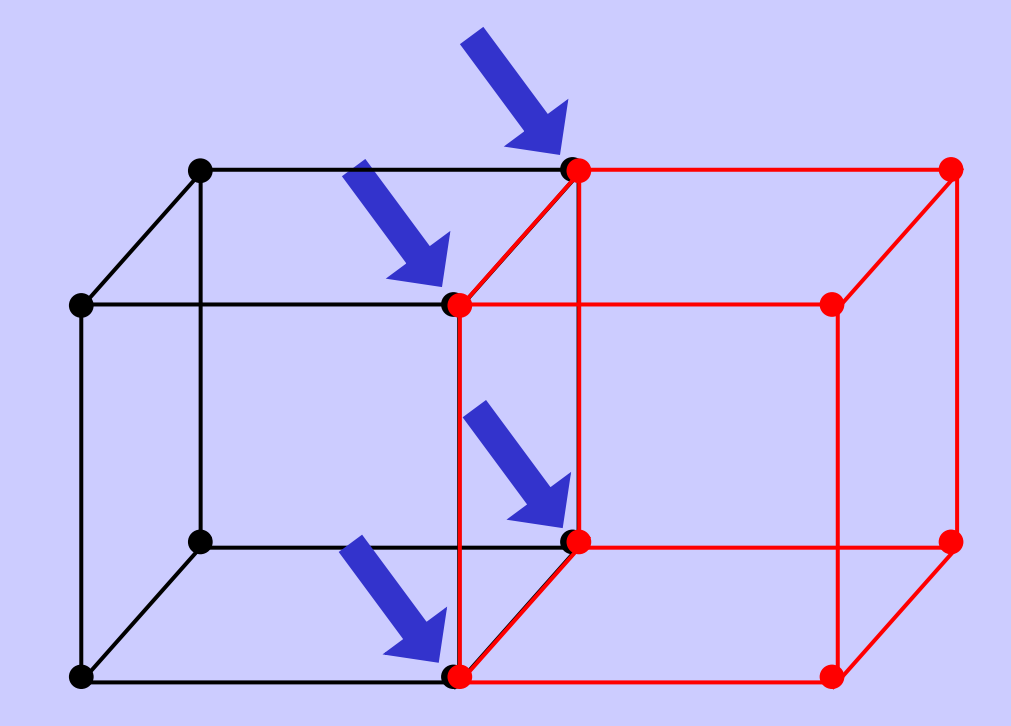

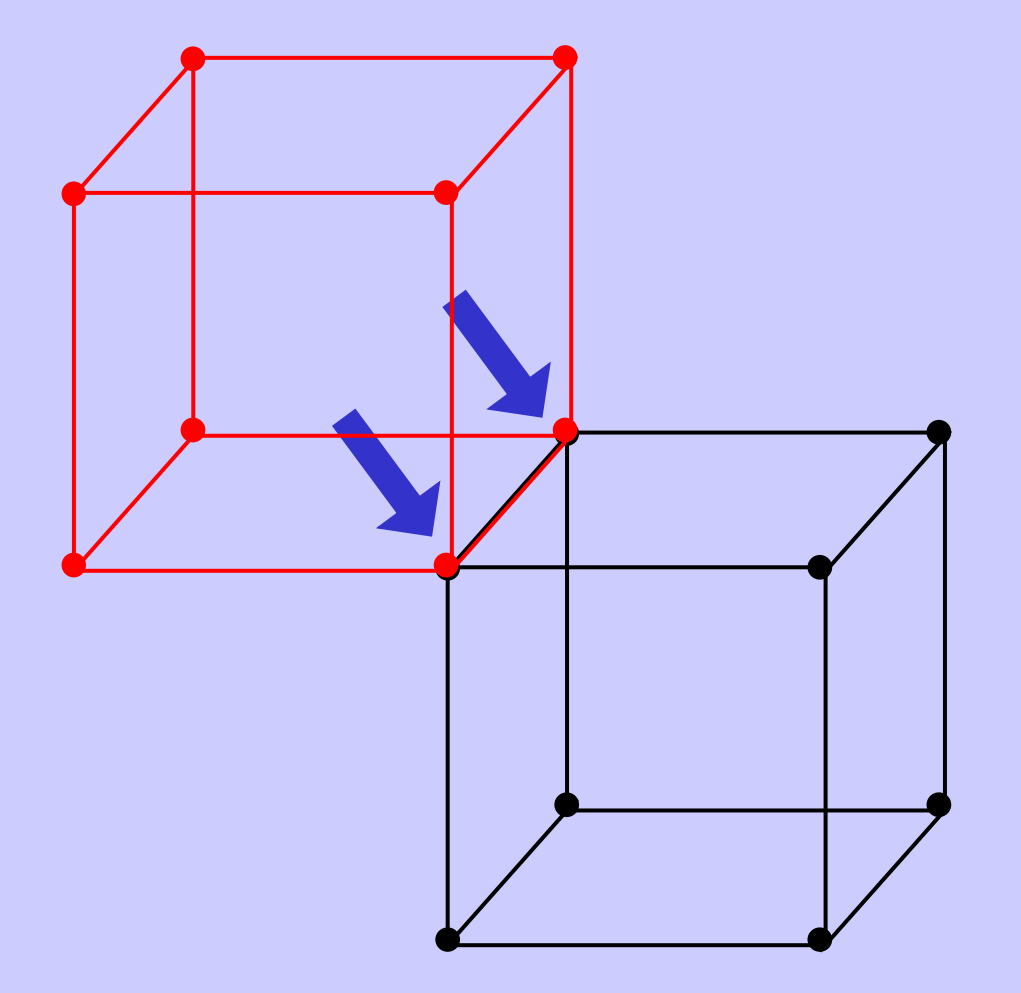

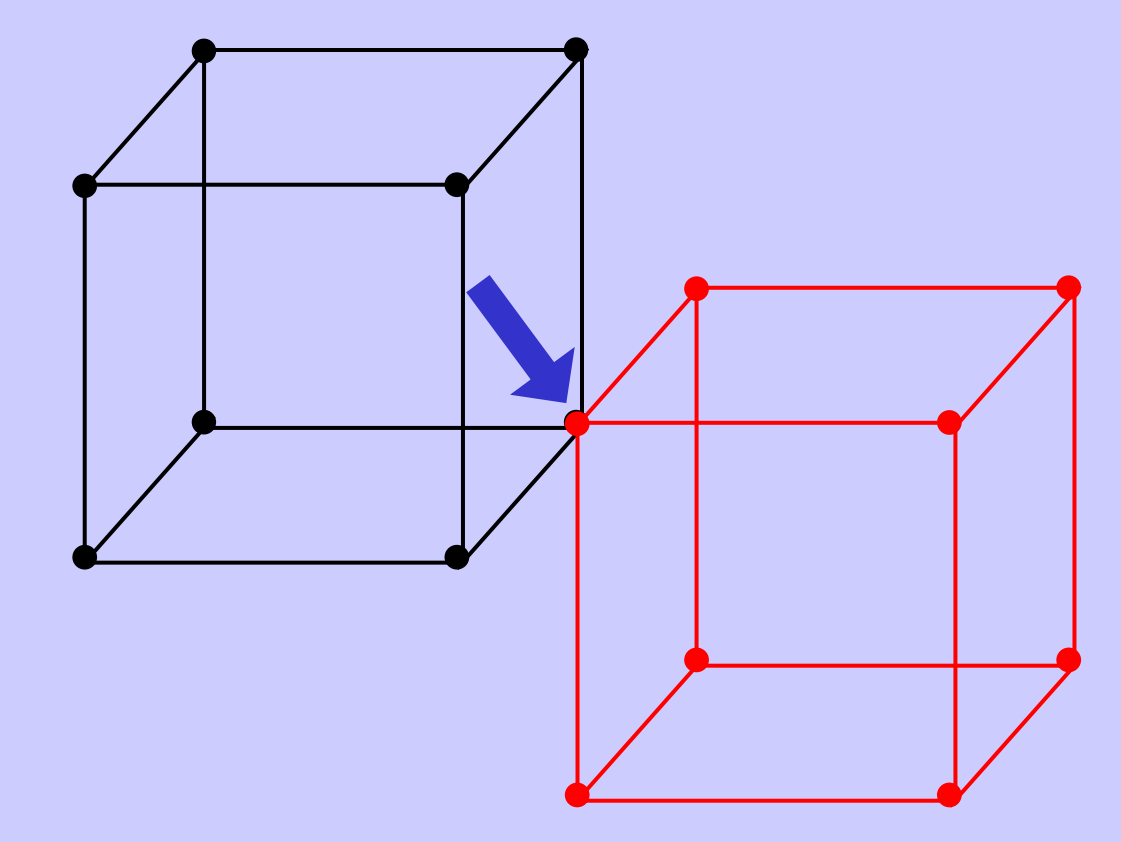

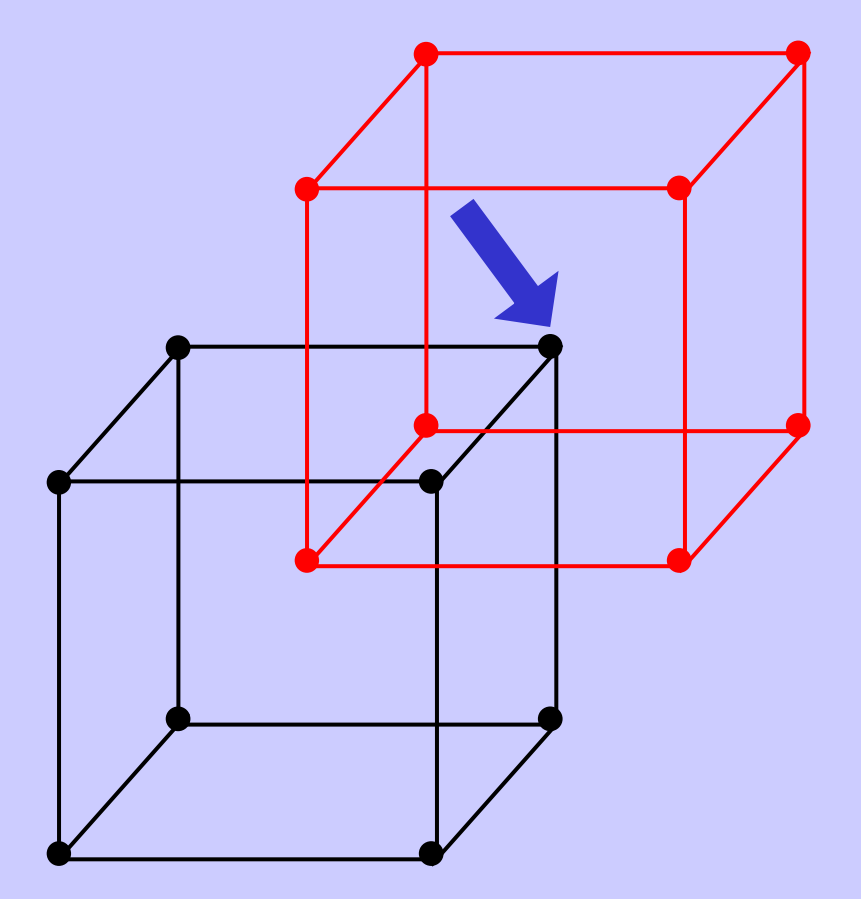

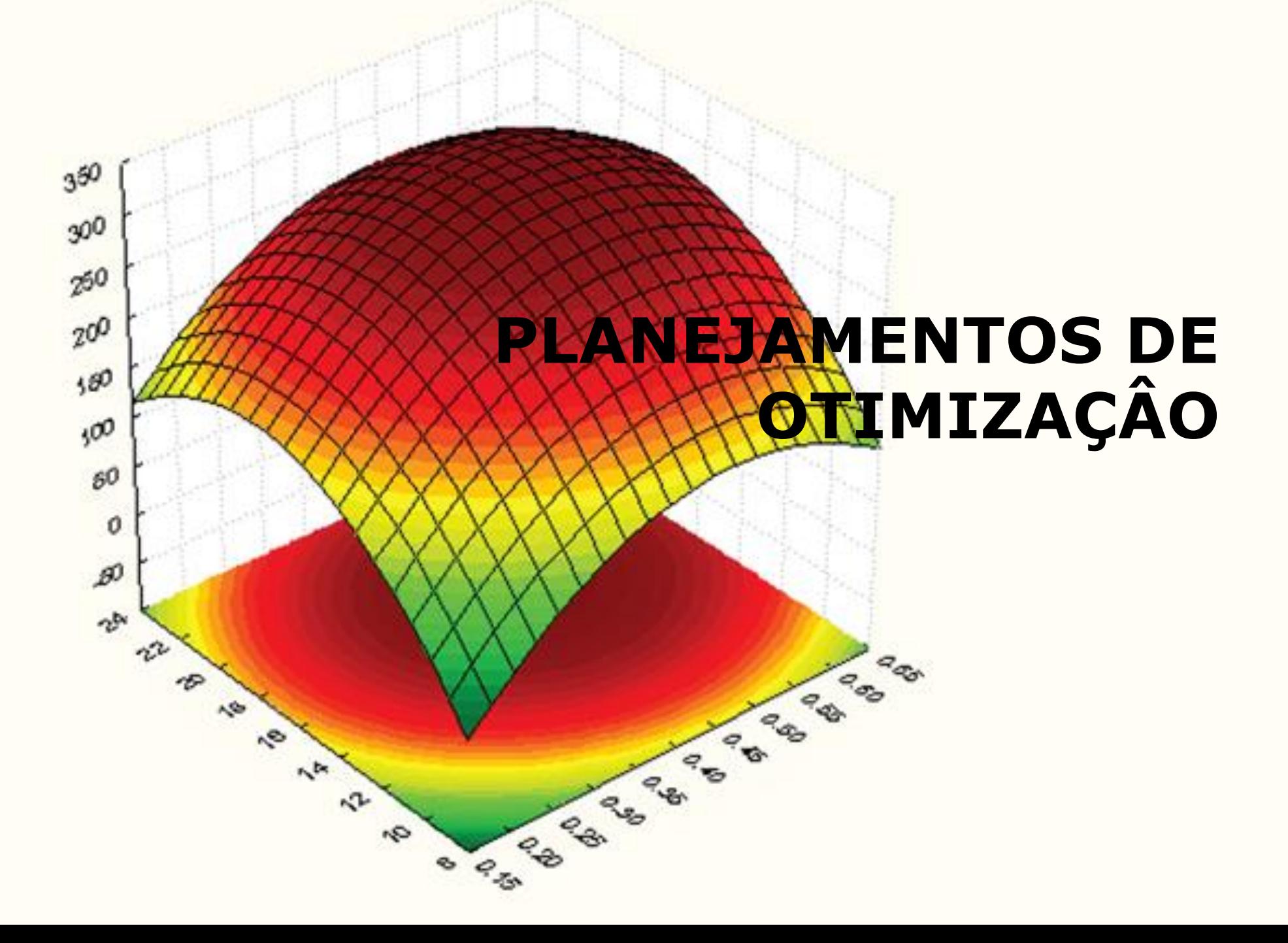

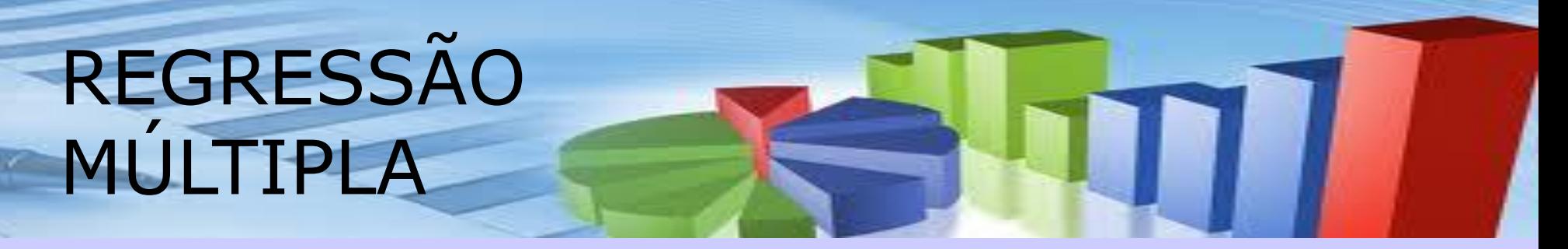

 $Y = f(X, Z)$ 

#### $Y = a + b1 X + b2 Z$

#### $Y = a + b1 X + b2 X^2 + b3 Z + b4 Z^2$

#### $Y = a + b1 X + b2 Z + b3 X Z$

 $Y = a + b1 X + b2 X<sup>2</sup> + b3 Z + b4 Z<sup>2</sup> + b3 X Z$ 

- Considerando os 2 fatores relevantes, serão realizados experimentos nos pontos:
	- Fatoriais: 4 pontos
	-
	-
- 
- –Axiais: 4 pontos
- –Central: 1 pontos (6 réplicas)
- Total: 13 pontos (CCD)

– ------------------------------------------

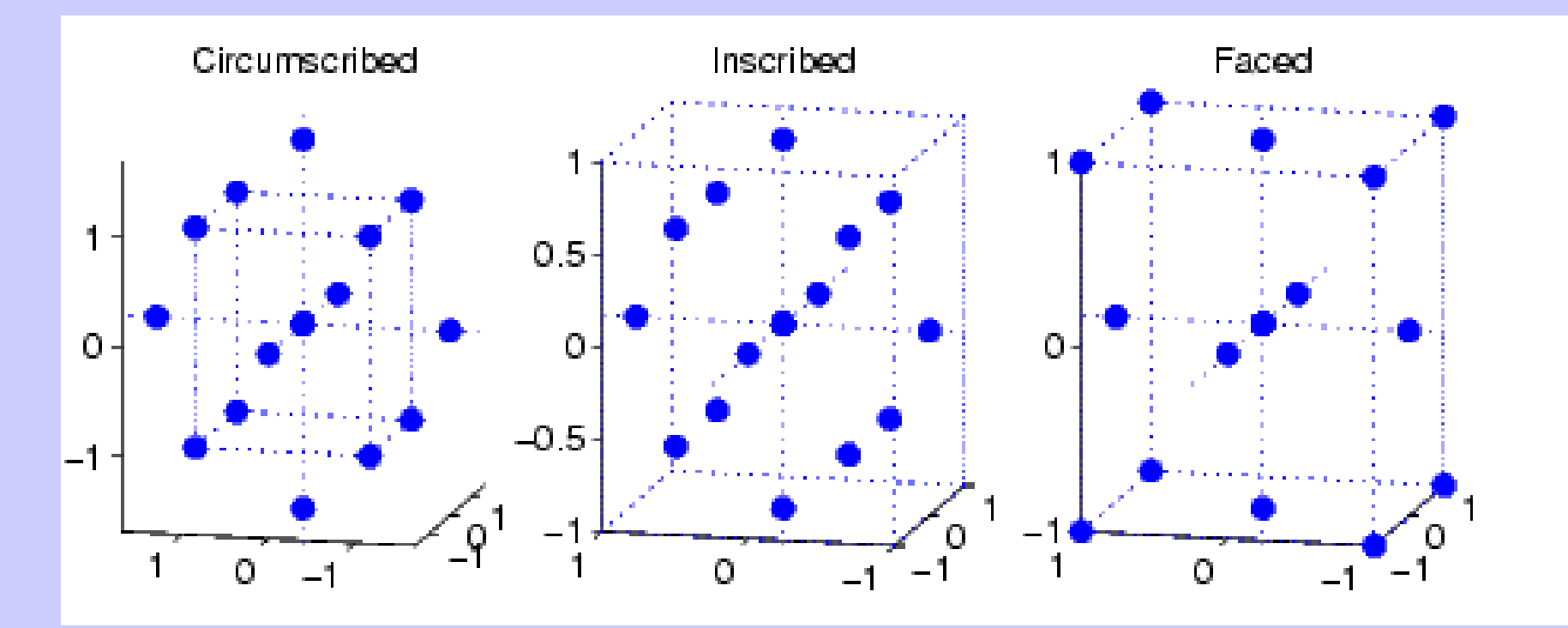

Delineamento de Compósito Central

- Identificar se os fatores (termos lineares e quadráticos) e suas interações tem influência relevante na resposta desejada
- Permite o ajuste de modelo de regressão com termos lineares, interações e quadráticos

 $R = a + b1xA + b2xB + b3xA^2 + b4xB^2 + b3xAxB$ 

CCD circunscrito para 2 fatores

- 4 Pontos fatoriais
- 4 Pontos axiais
- 1 Ponto central (com réplicas)

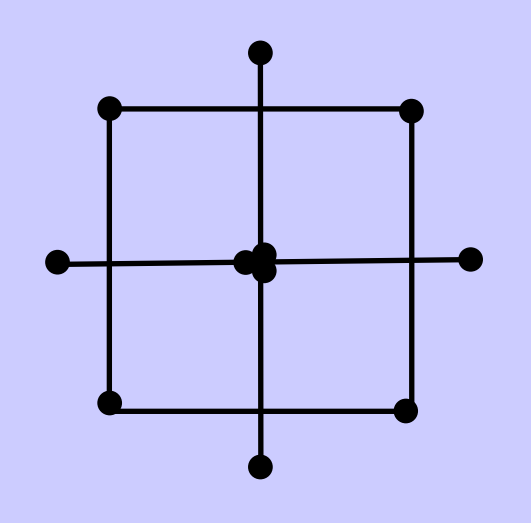

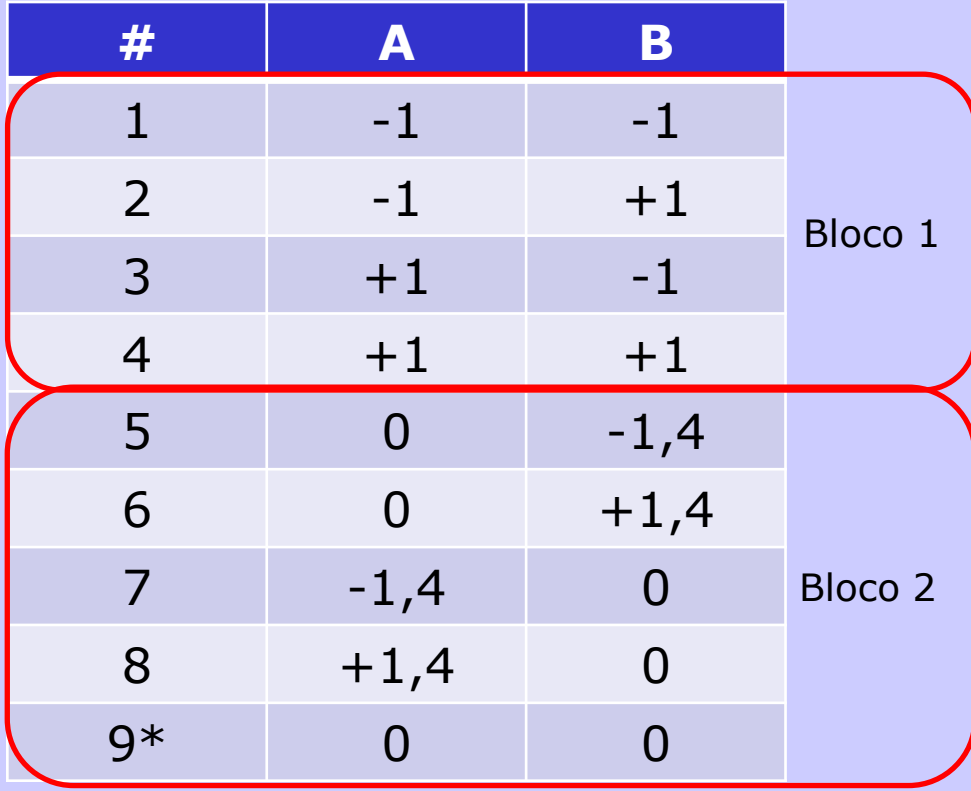

CCD facetado para 2 fatores

- 4 Pontos fatoriais
- 4 Pontos axiais
- 1 Ponto central (com réplicas)

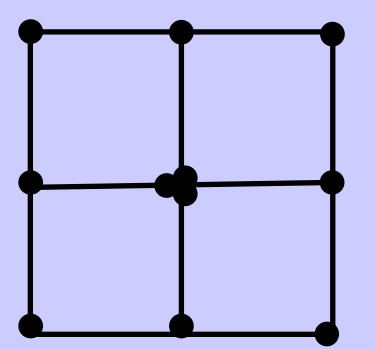

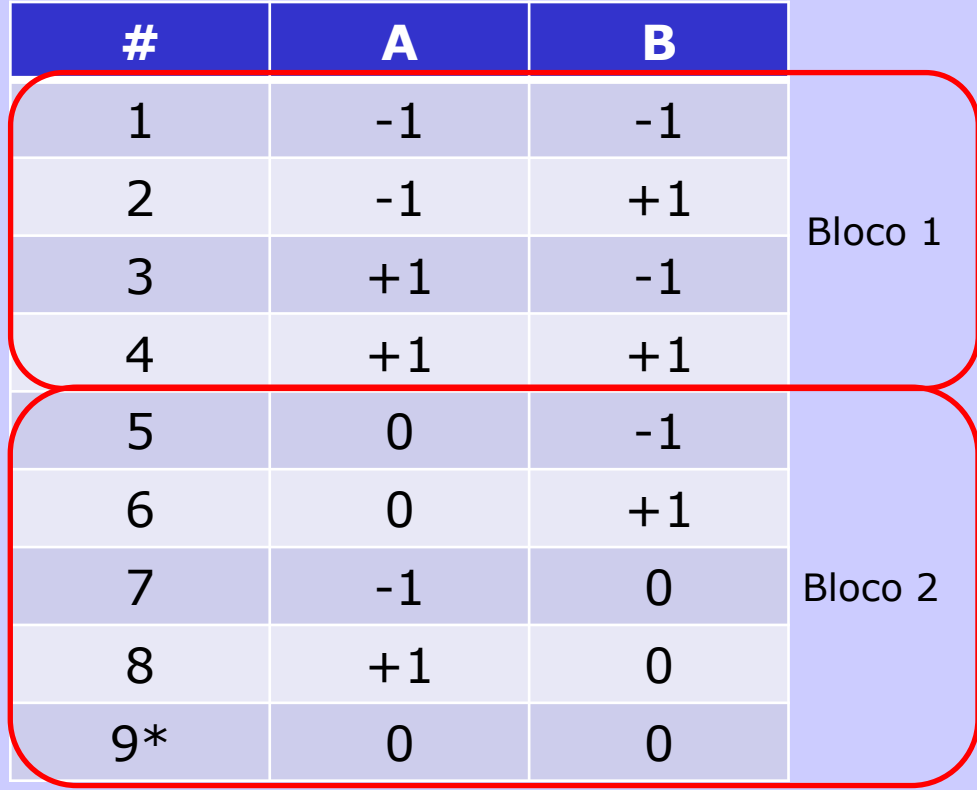

CCD circunscrito para 3 fatores

- 8 Pontos fatoriais
- 6 Pontos axiais
- 1 Ponto central (com réplicas)

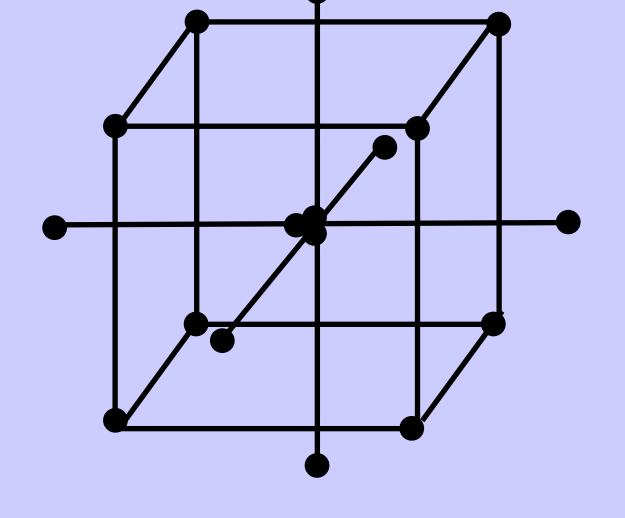

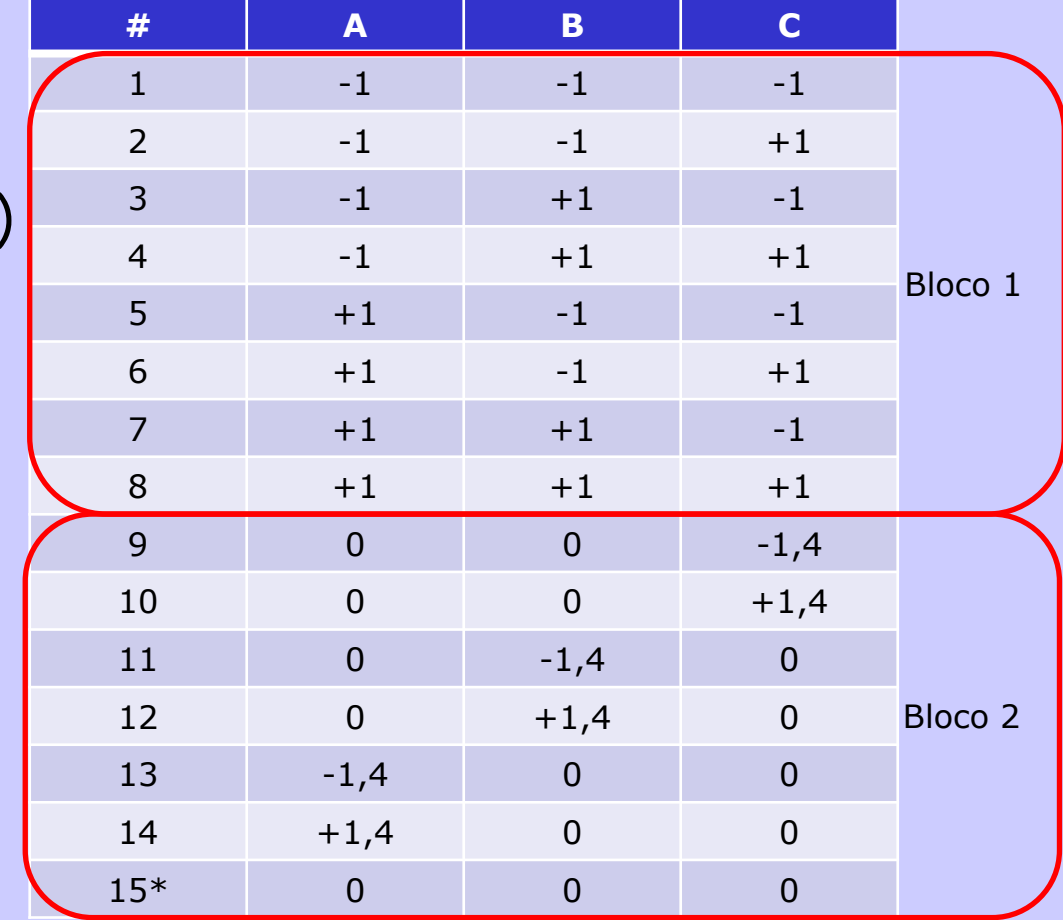

- CCD facetado para 3 fatores
- 8 Pontos fatoriais
- 6 Pontos axiais
- 1 Ponto central (com réplicas)

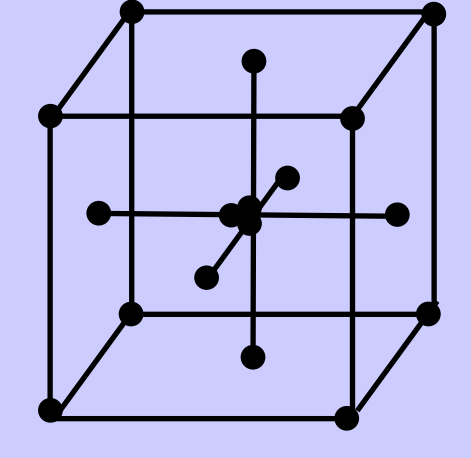

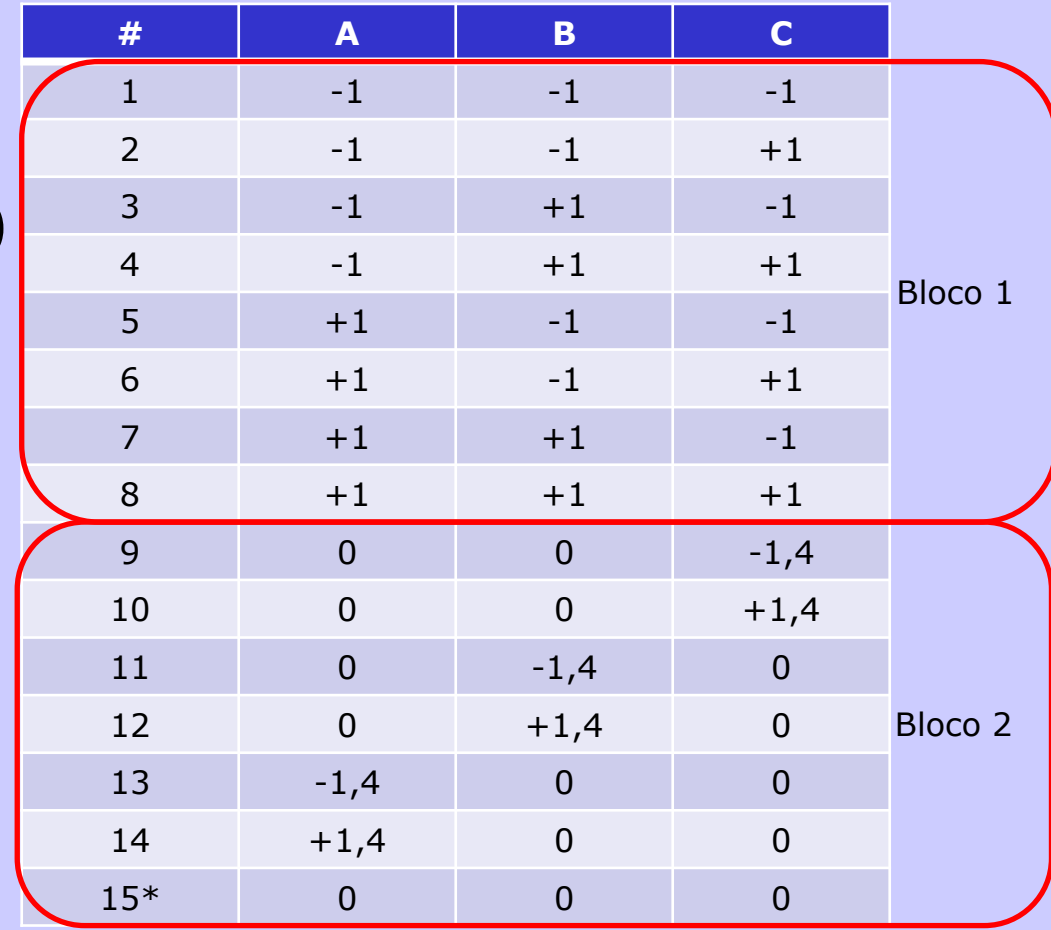
### DELINEAMENTO FATORIAL EM 3 NÍVEIS

Fatorial com 3 níveis:

- 2 fatores em 3 níveis
- $3^2$  = 9 experimentos

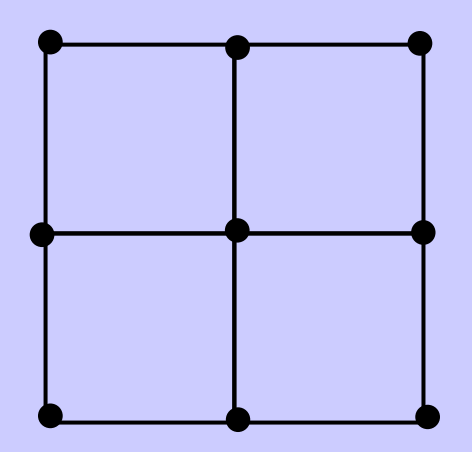

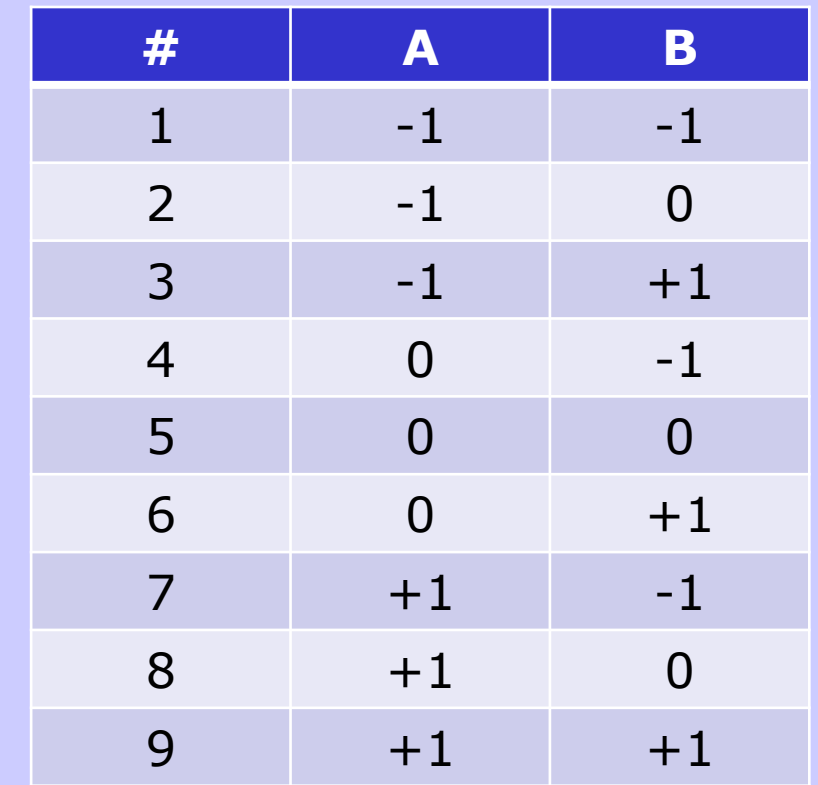

### DELINEAMENTO FATORIAL EM 3 NÍVEIS

#### Fatorial com 3 níveis:

- 3 fatores em 3 níveis
- $3^3$  = 27 experimentos

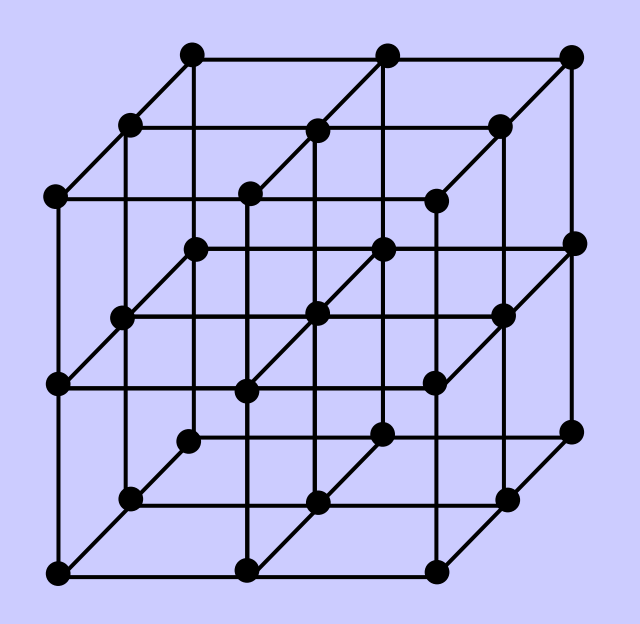

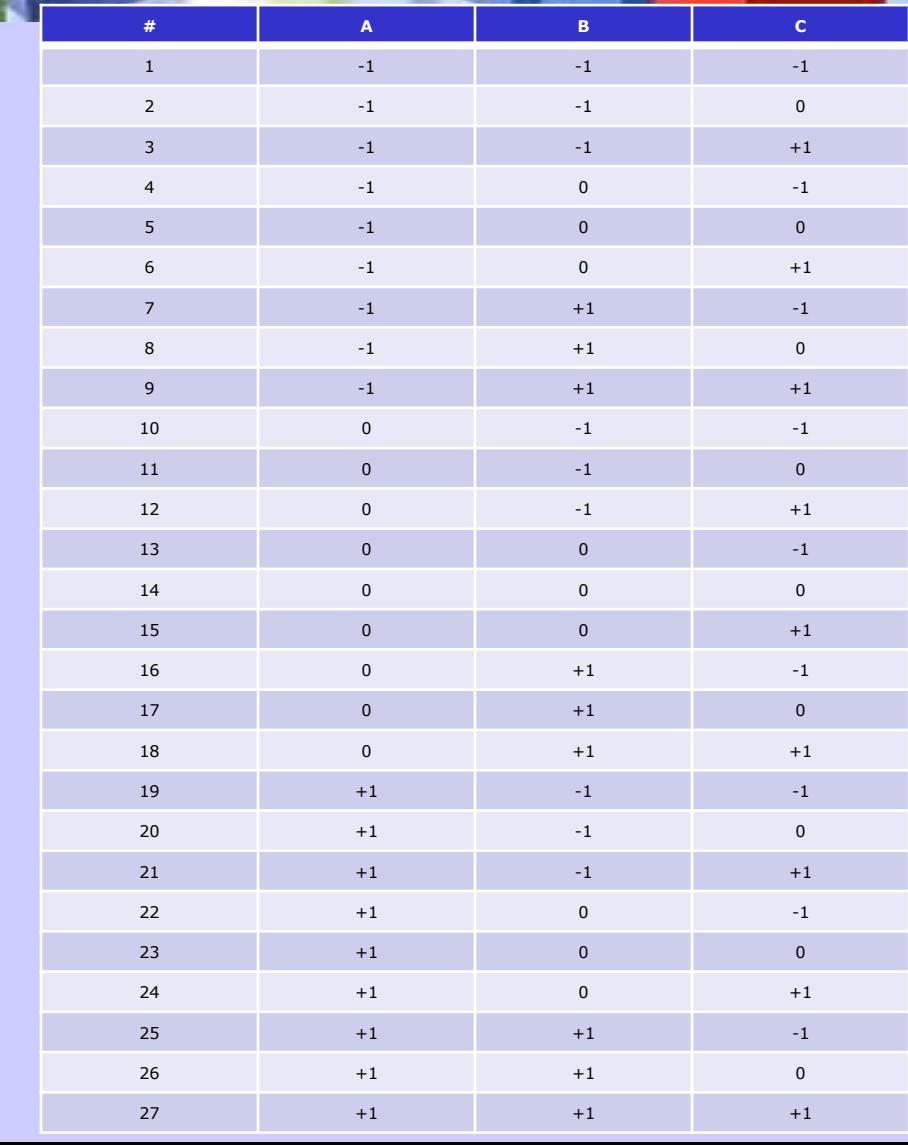

#### DELINEAMENTO BOX BEHNKEN

#### Box-Behnken

- Box Behnken
- $3^3$  frac.: 15 exp.

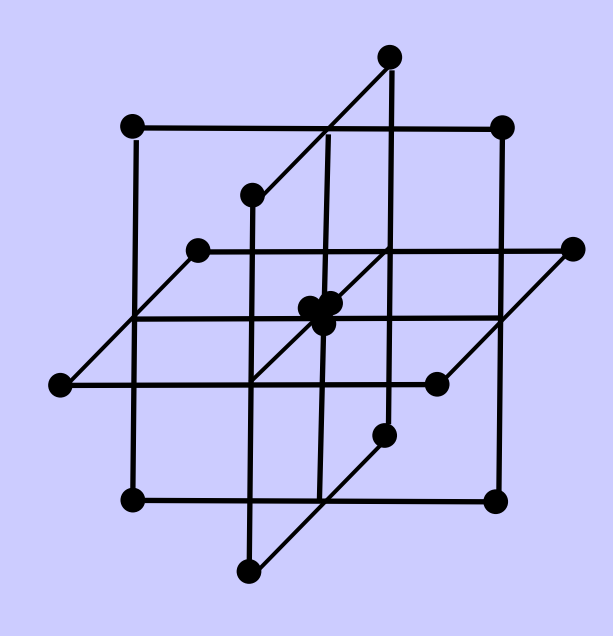

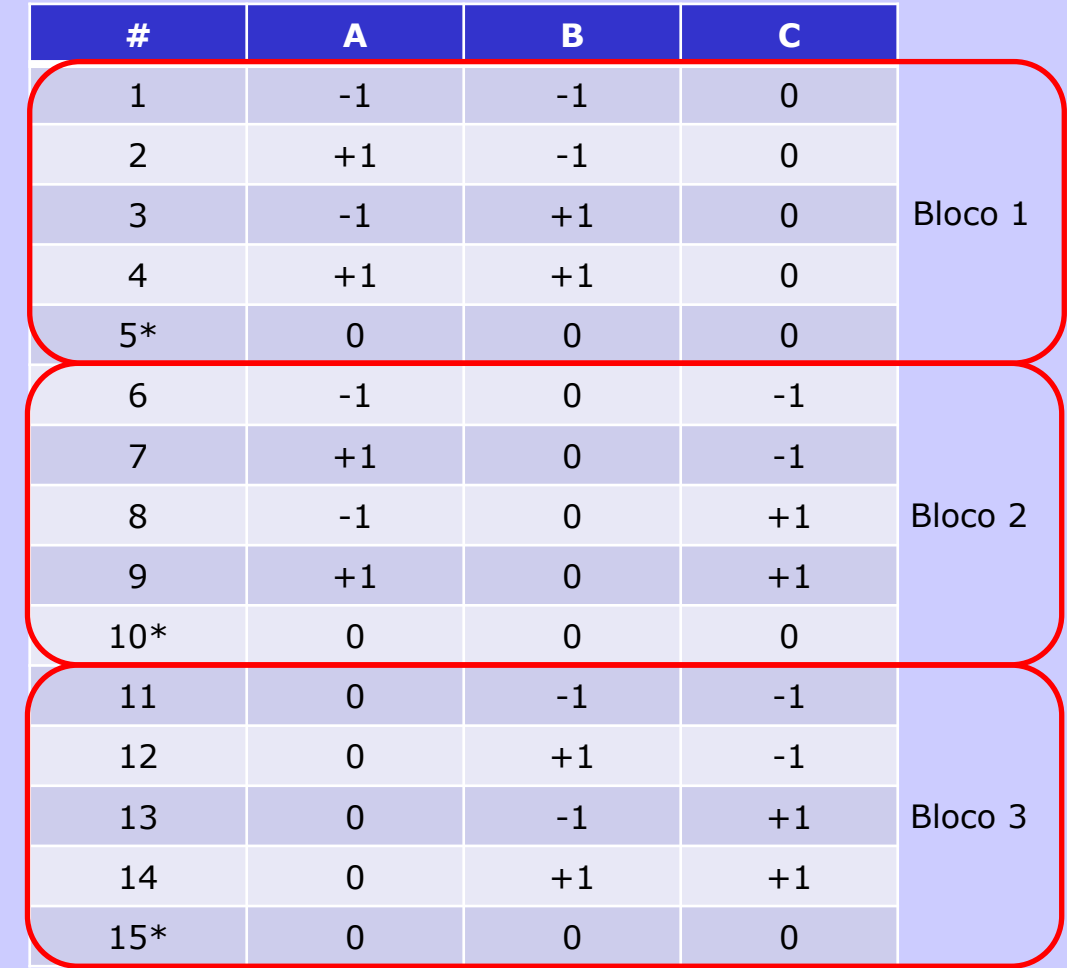

#### DELINEAMENTO BOX BEHNKEN

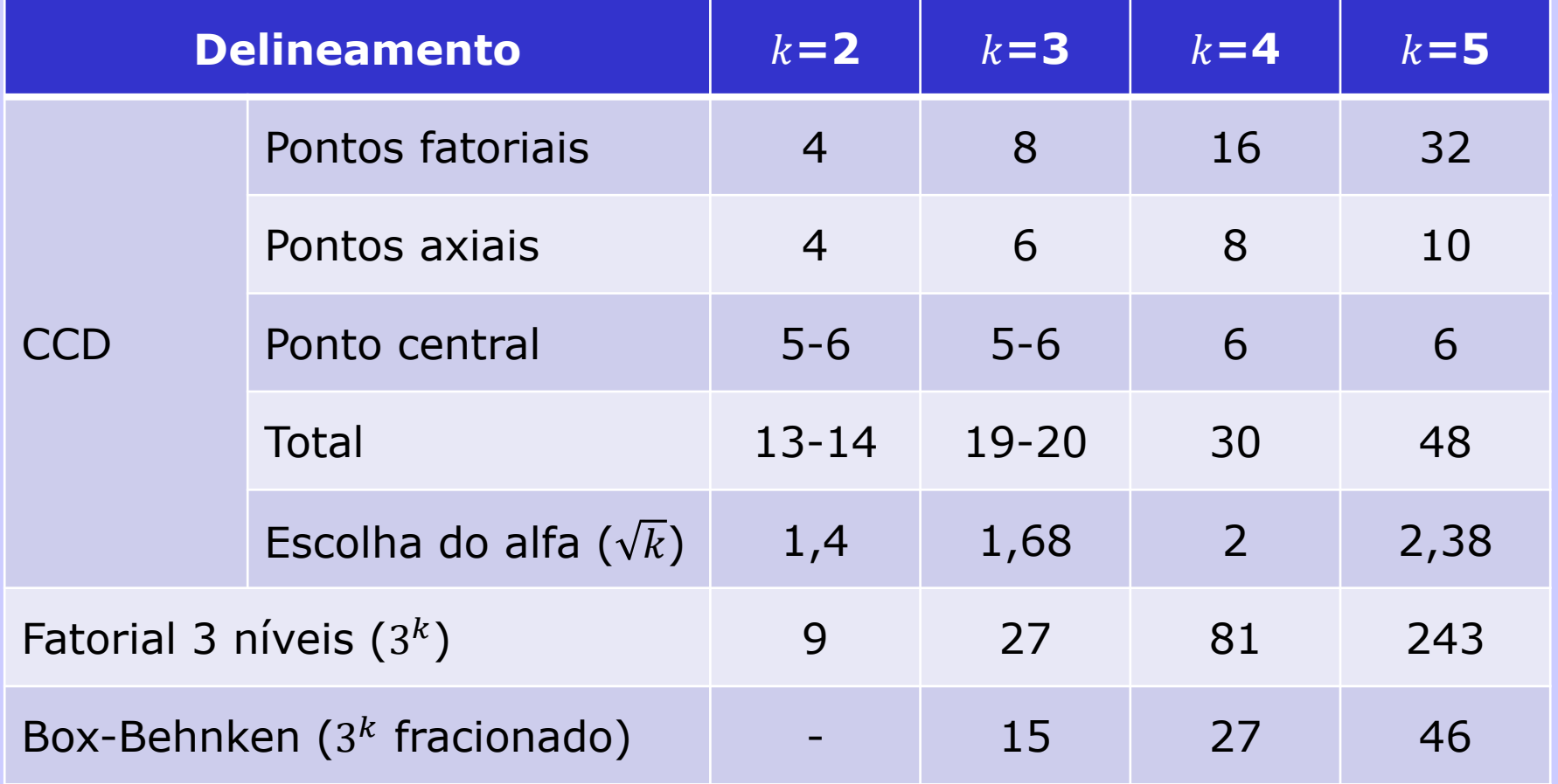

#### AJUSTE DO MODELO DE REGRESSÃO

1. Análise dos resíduos

2. Significância da regressão

3. R2, R2 ajustado e R2 de predição

4. Erro puro e falta de ajuste

## NÚMERO DE RÉPLICAS NO DELINEAMENTO

Necessário para:

- Conhecer variabilidade natural da resposta
- Estimar erro puro e falta de ajuste
- 2 estratégias:
	- Réplicas de todos os pontos
	- Réplicas do ponto central

## NÚMERO DE RÉPLICAS NO DELINEAMENTO

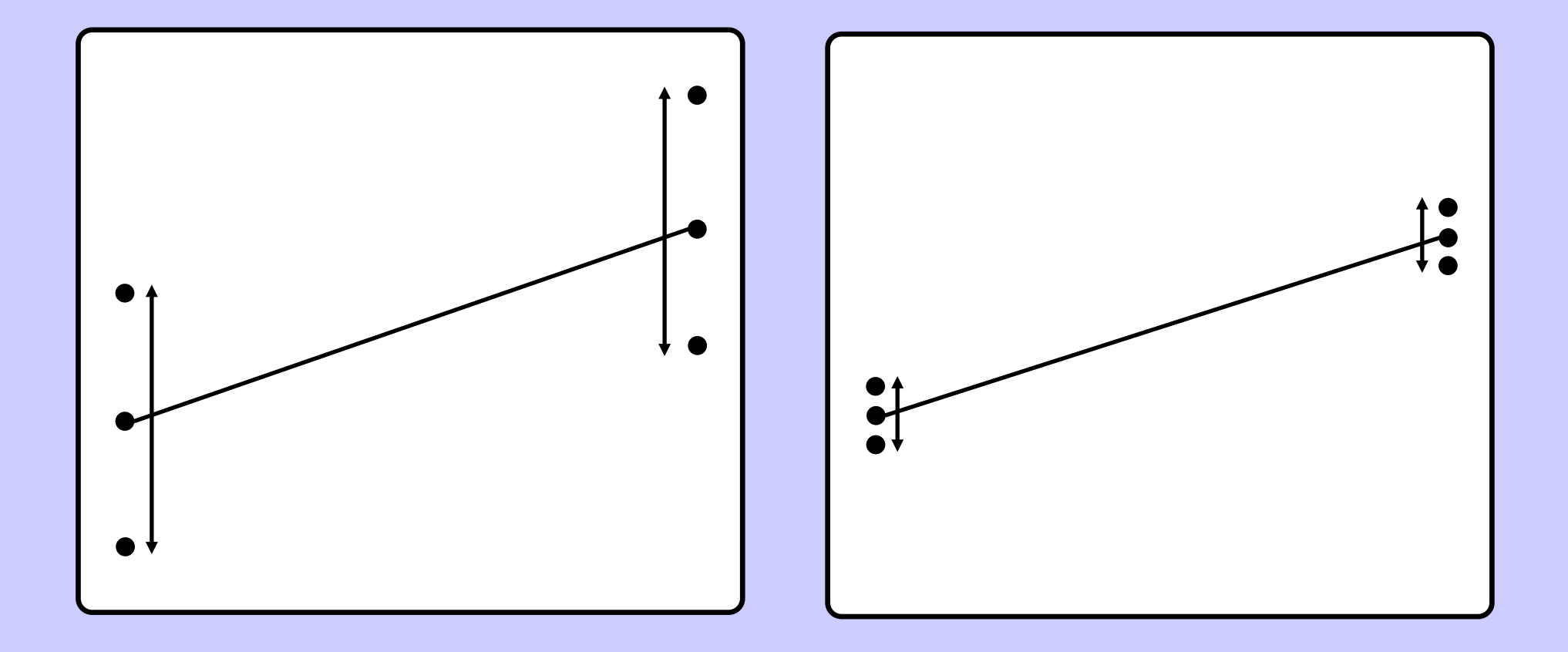

## NÚMERO DE RÉPLICAS NO DELINEAMENTO

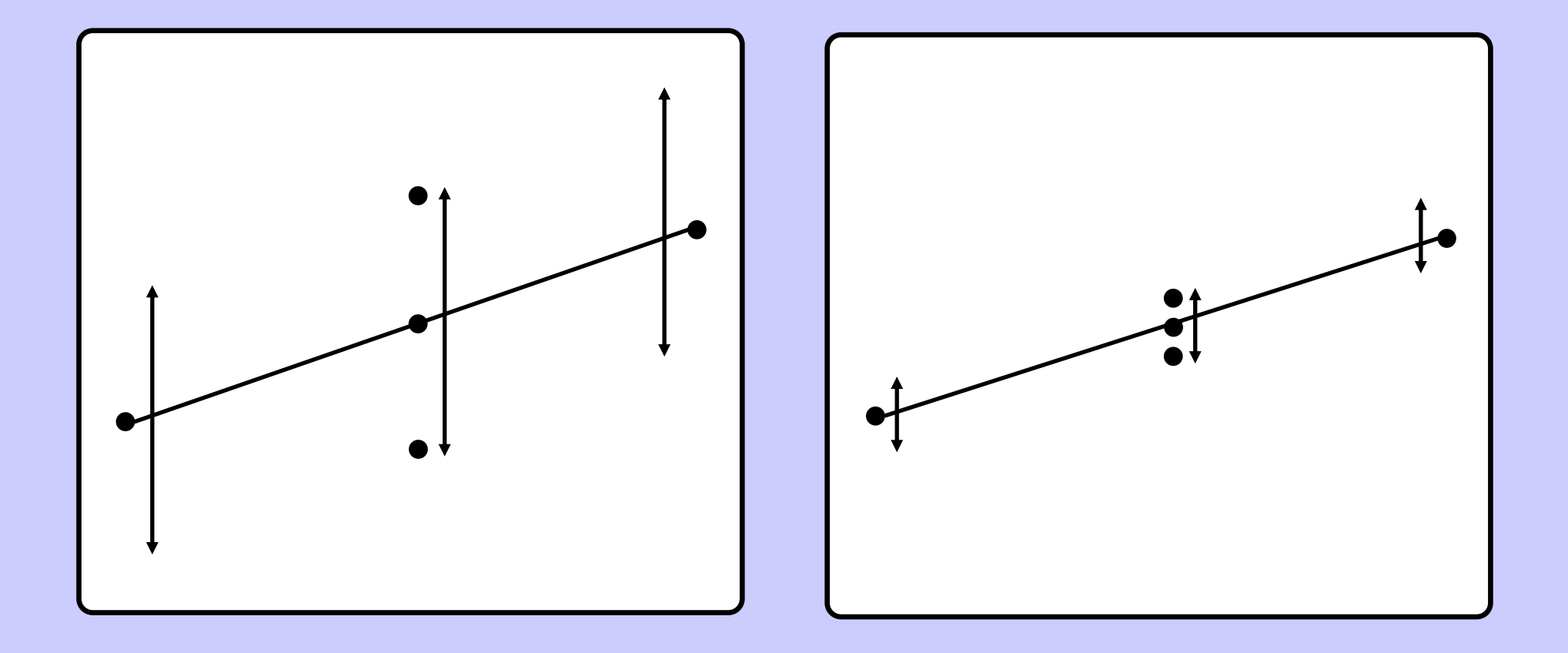

#### FALTA DE AJUSTA DO MODELO

#### Causas de falta de ajuste do modelo

• Espaço estudado reduzido

• Falta de termo (interação / quadrático)

#### FALTA DE AJUSTA DO MODELO

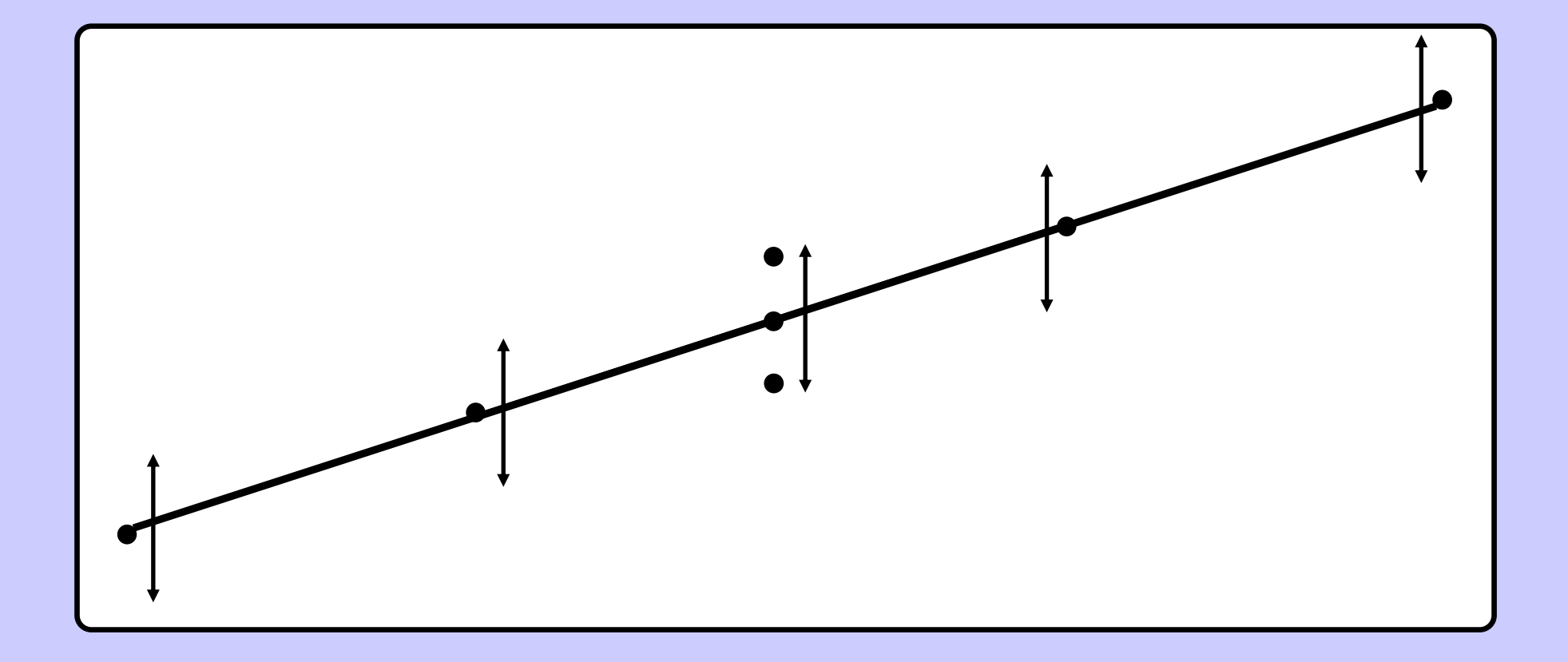

#### FALTA DE AJUSTA DO MODELO

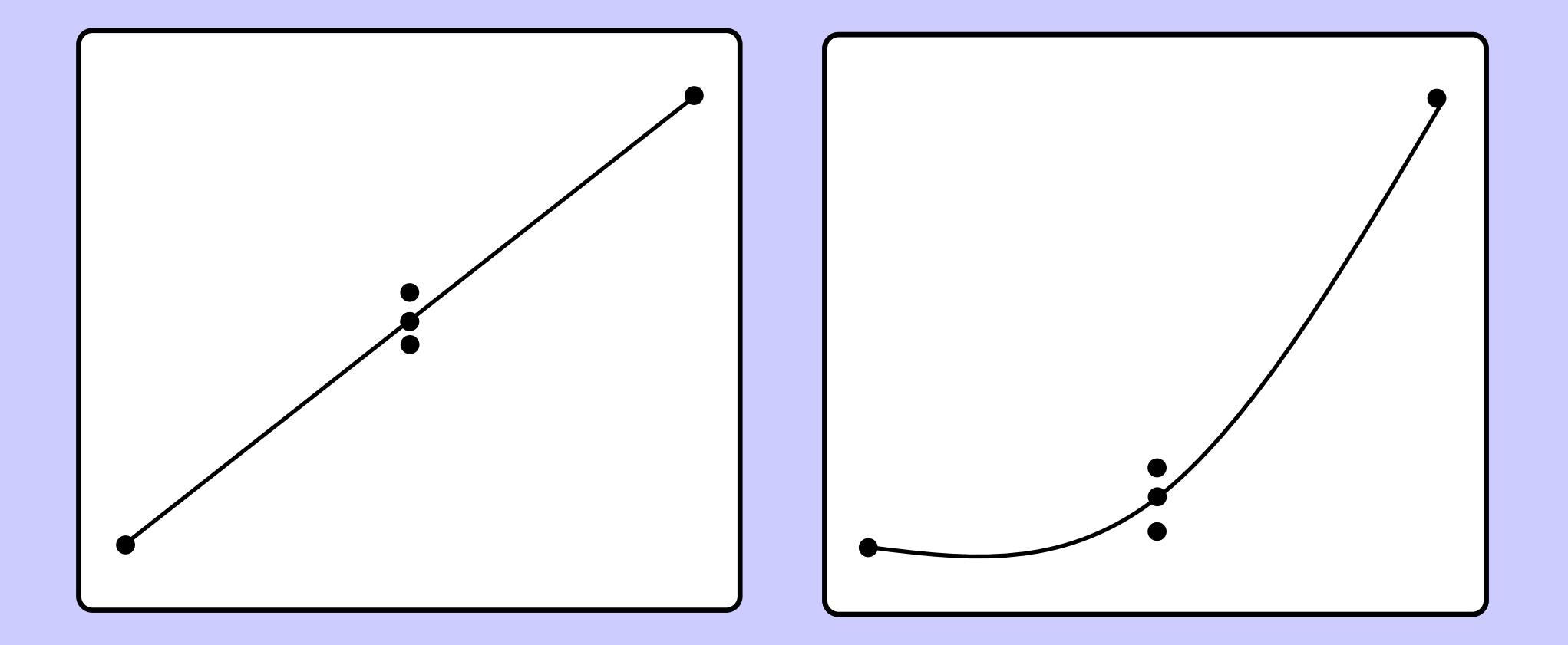

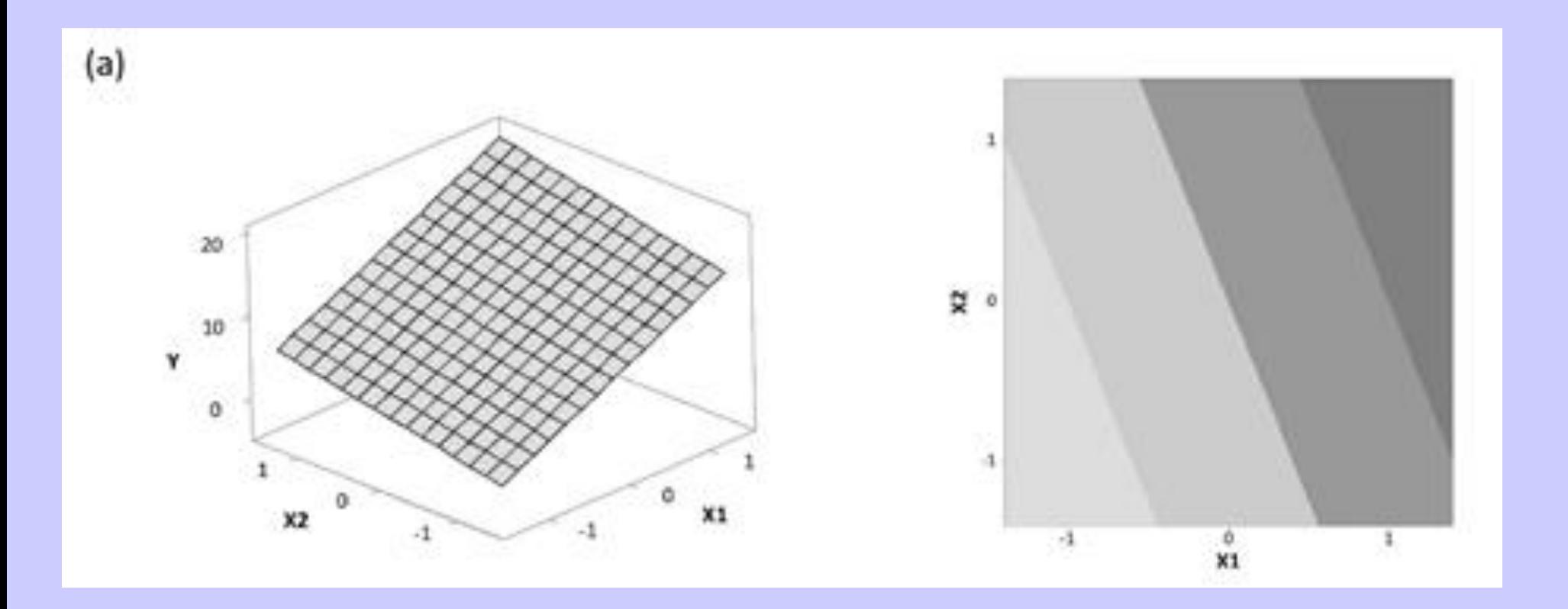

 $Y = a + b1 X1 + b2 X2$ 

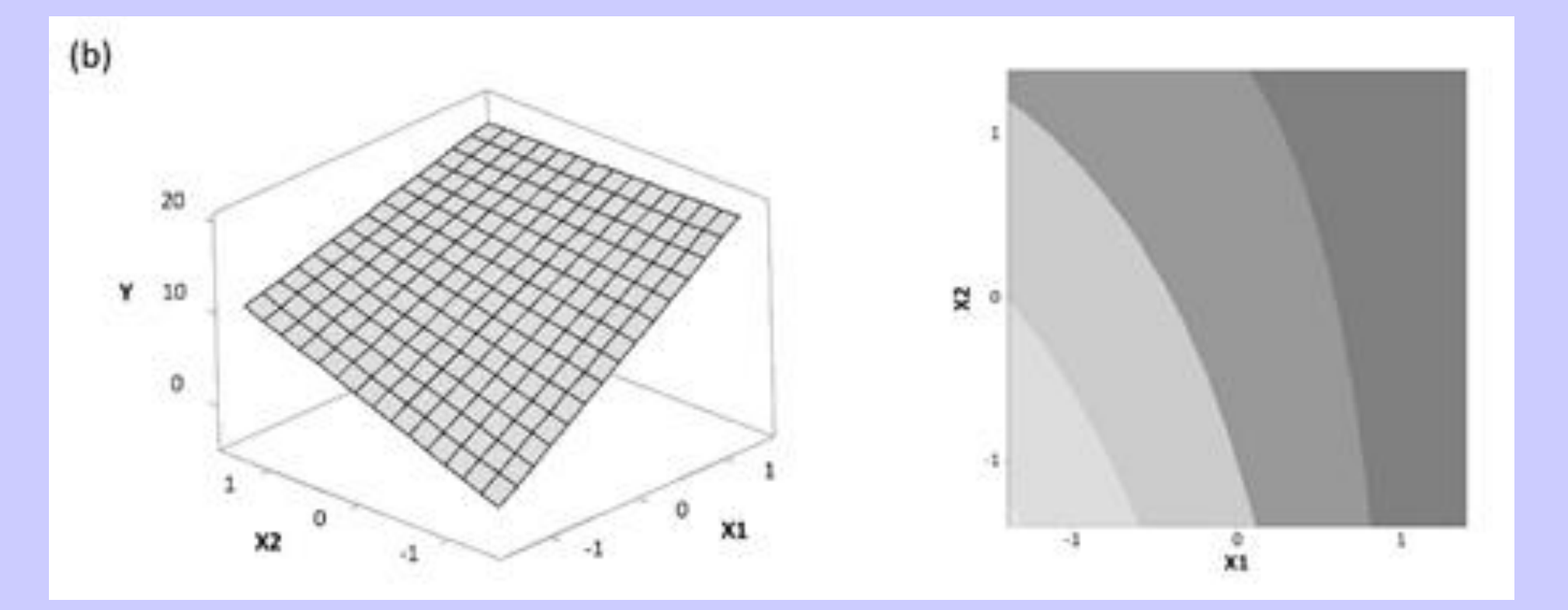

 $Y = a + b1 X1 + b2 X2 + b3 X1 * X2$ 

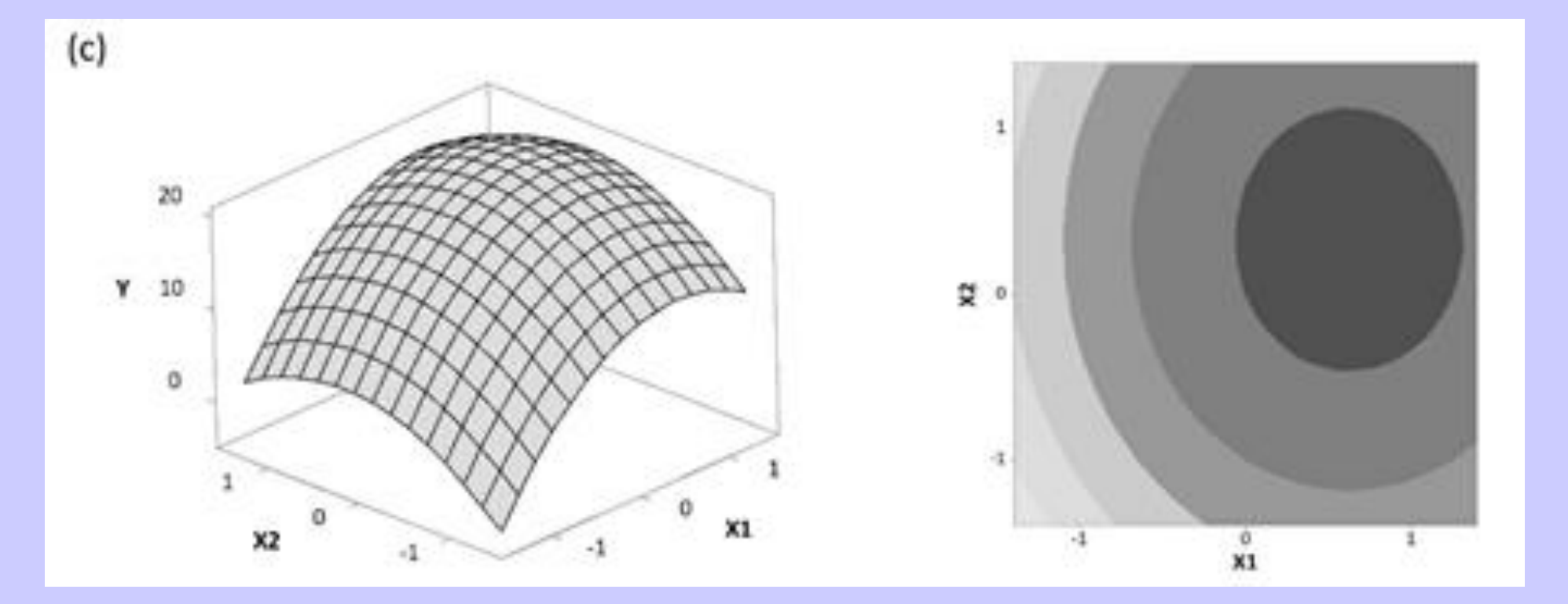

 $Y = a + b1 X1 + b2 X2 + b3 X1<sup>2</sup> + b4 X2<sup>2</sup>$ 

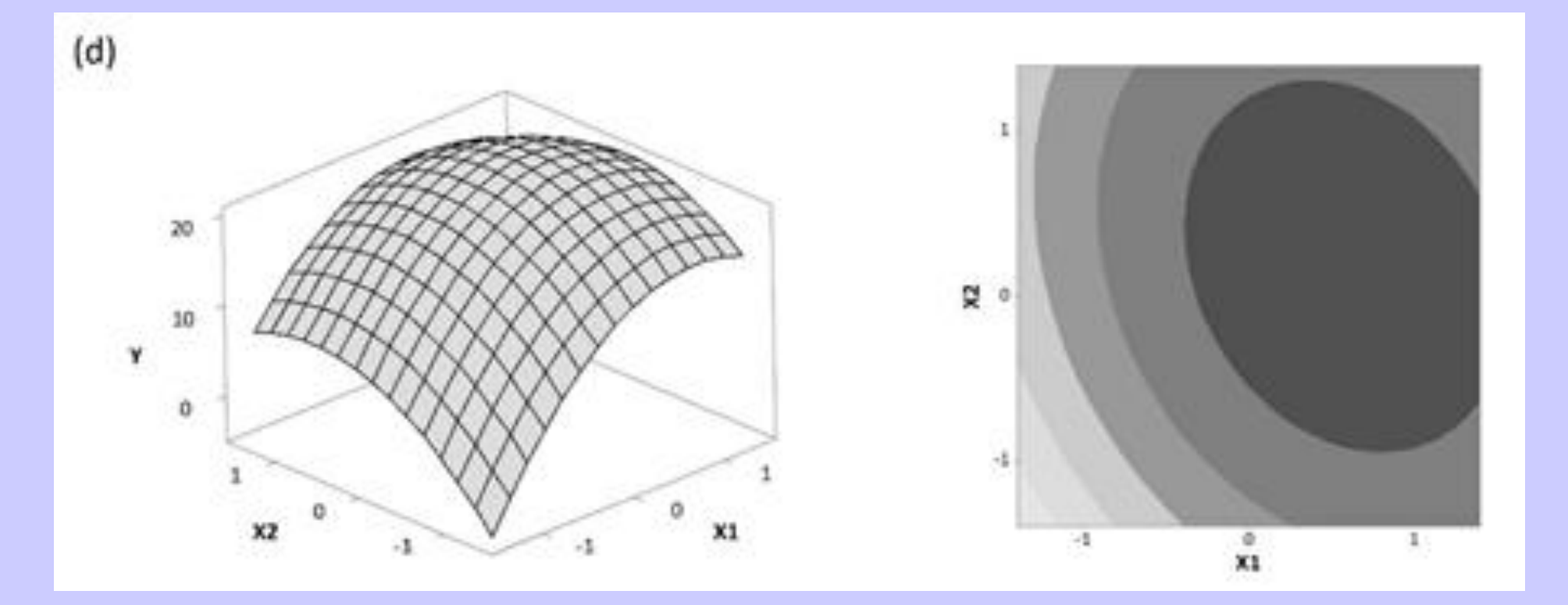

 $Y = a + b1 X1 + b2 X2 + b3 X1<sup>2</sup> + b4 X2<sup>2</sup> + b5 X1*X2$ 

#### ELIMINAR PONTOS DO MODELO DE REGRESSÃO

#### "Ponto de Alavanca"

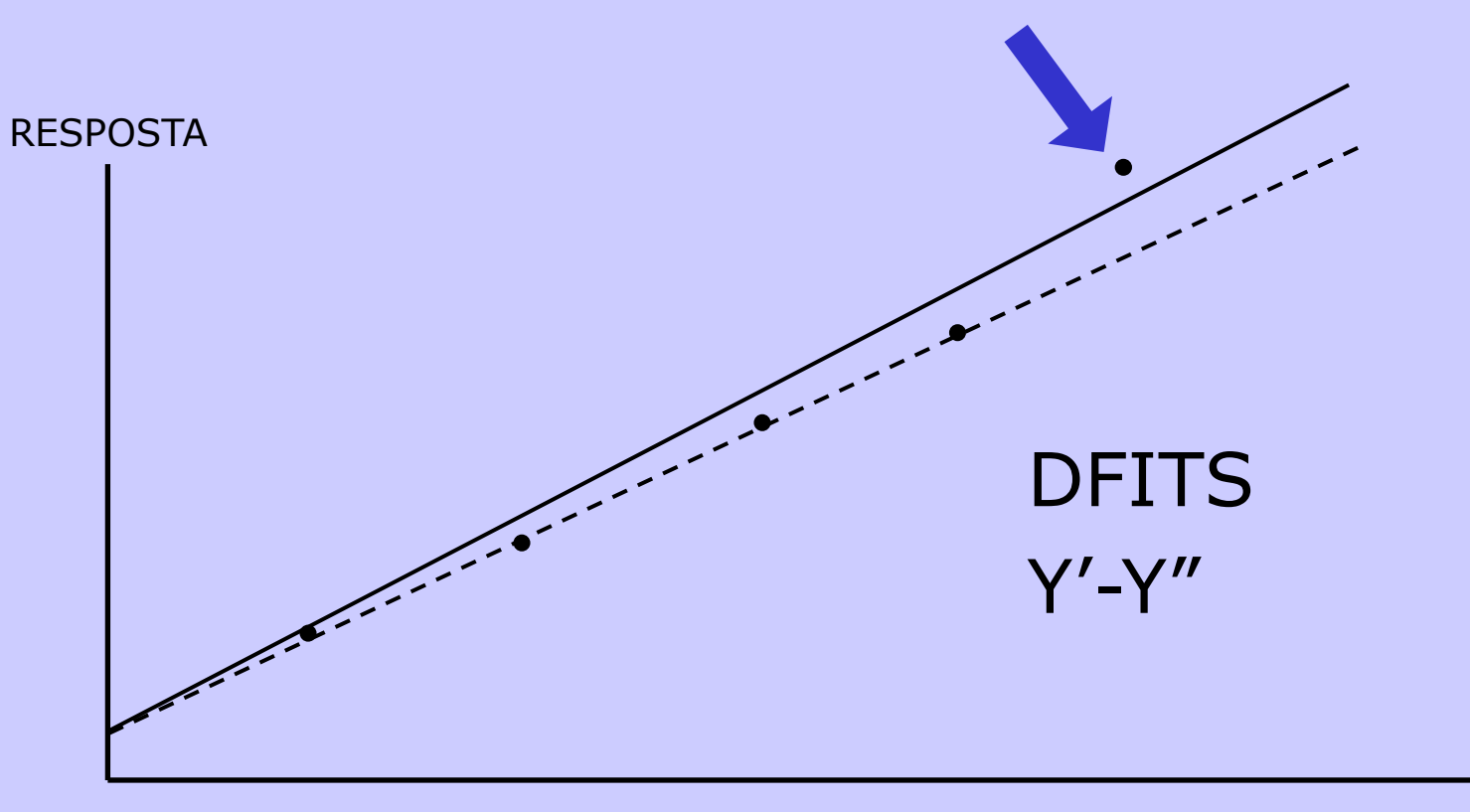

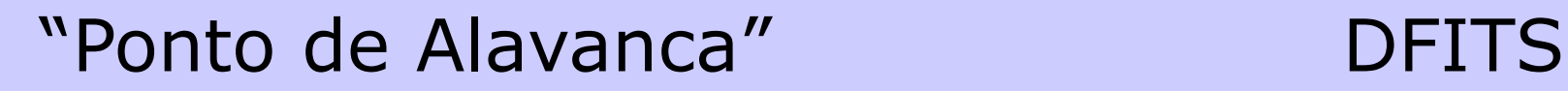

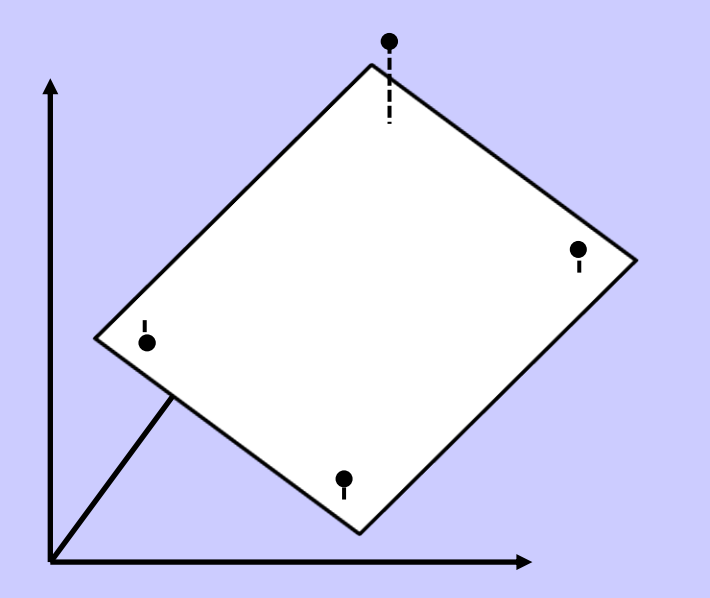

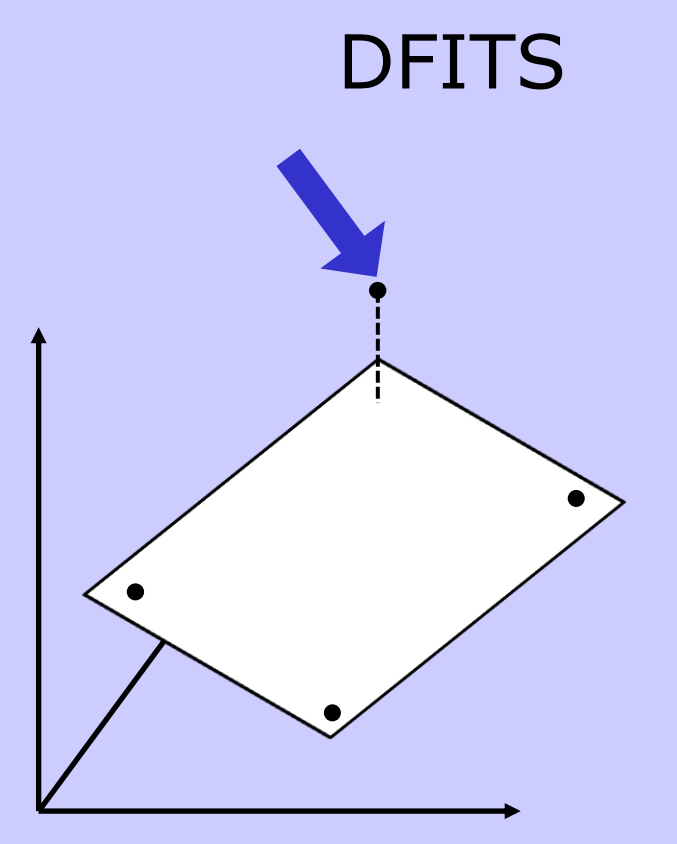

### PRESSUPOSIÇÕES BÁSICAS

1. Distribuição normal

2. Homocedasticidade

3. Independência dos dados

#### TRANSFORMAÇÃO BOX-COX

#### Quando aplicar:

• Falta de normalidade / homocedasticidade

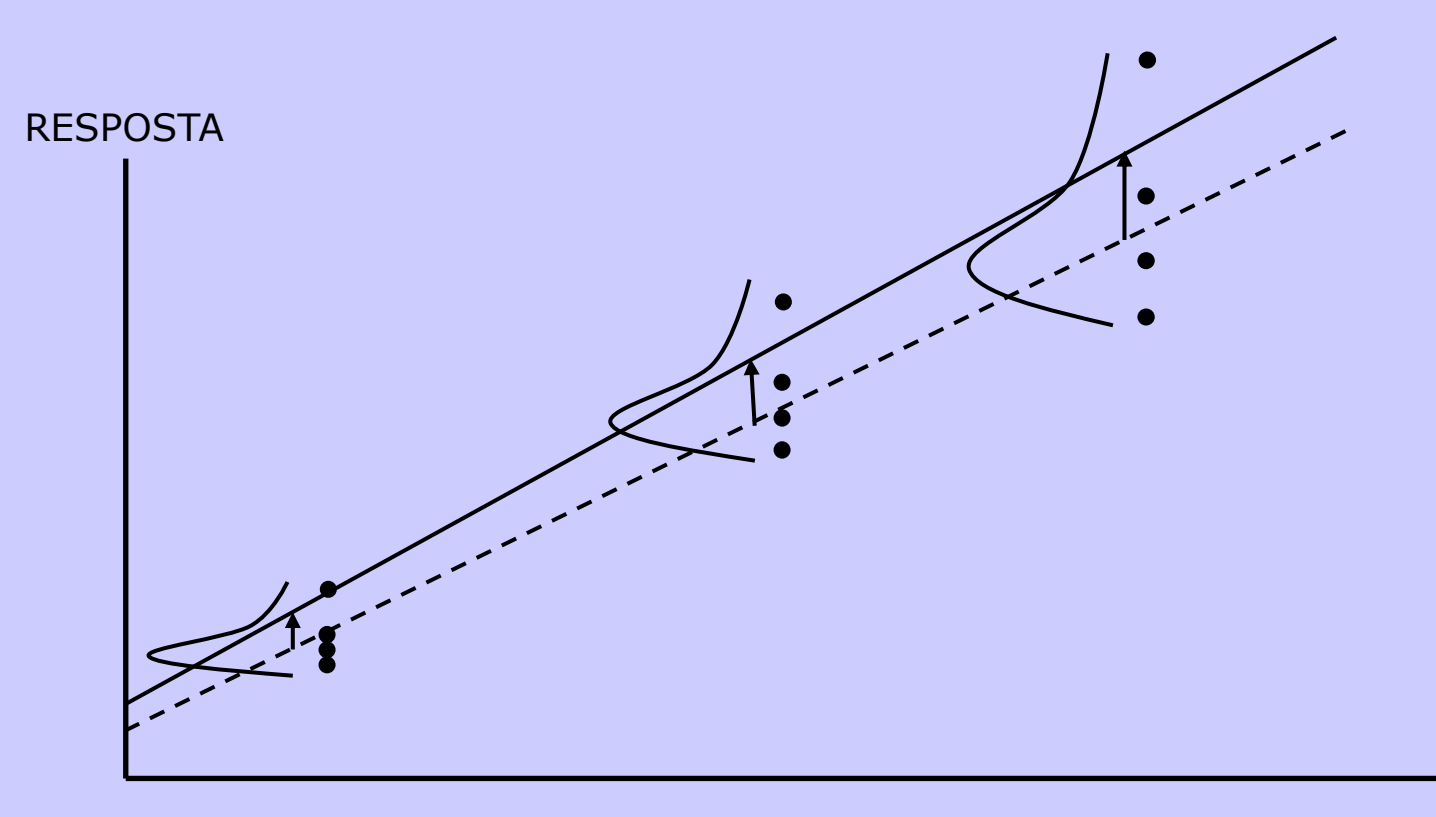

#### TRANSFORMAÇÃO BOX-COX

Após transformação Box-Cox ( $\lambda = 0$ ):

• Normalidade / homocedasticidade atendidas

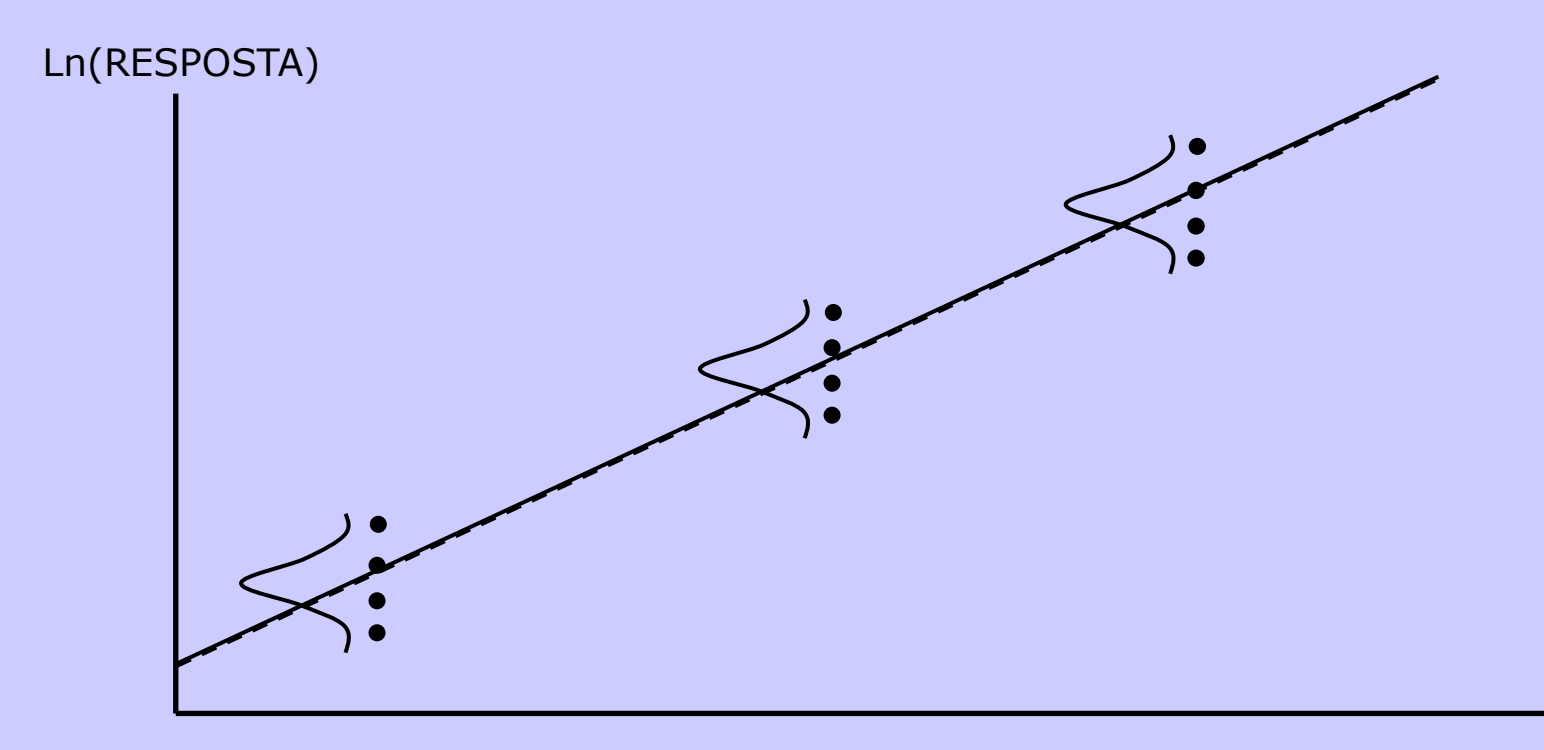

#### DELINEAMENTO DE COMPÓSITO CENTRAL

 $\rightarrow$  Stat

 $\rightarrow$  DOE (Planejamento de experimentos)  $\rightarrow$  Superfície de Resposta (RS)  $\rightarrow$  Criar Experimento de RS...  $\rightarrow$  Experimento  $\rightarrow$  Definir um Experimento de RS...  $\rightarrow$  Fatores (Superior/Inferior...)  $\rightarrow$  Analisar Experimento de RS... → Resposta (Termos & Gráficos)  $\rightarrow$  Gráficos Fatoriais... → Gráficos de Contorno...  $\rightarrow$  Gráficos de Superfície...

## APLICAÇÃO DOS PLANEJAMENTOS

- Fatorial Fracionado / Plackett-Burmann: "Screening" para identificar os fatores relevantes
- Planejamento Fatorial Completo: Identificar interações e ajuste de modelos lineares
- Superfície Resposta (CCD / Box-Behnken): Ajuste de modelos completos e gráficos de SR

### DoE: VALIDAÇÃO DO MODELO

Para que o modelo de regressão seja considerado adequado, deve atender aos seguintes parâmetros:

- $R<sup>2</sup>$  (ajuste dos dados) e R<sup>2</sup>-pred (capacidade de predição) elevados (próximos a 100%)
- Resíduos com distribuição normal, homocedasticidade e independência
- P-valor para falta de ajuste não significativo (ou seja, Erro do modelo < Erro aleatório)

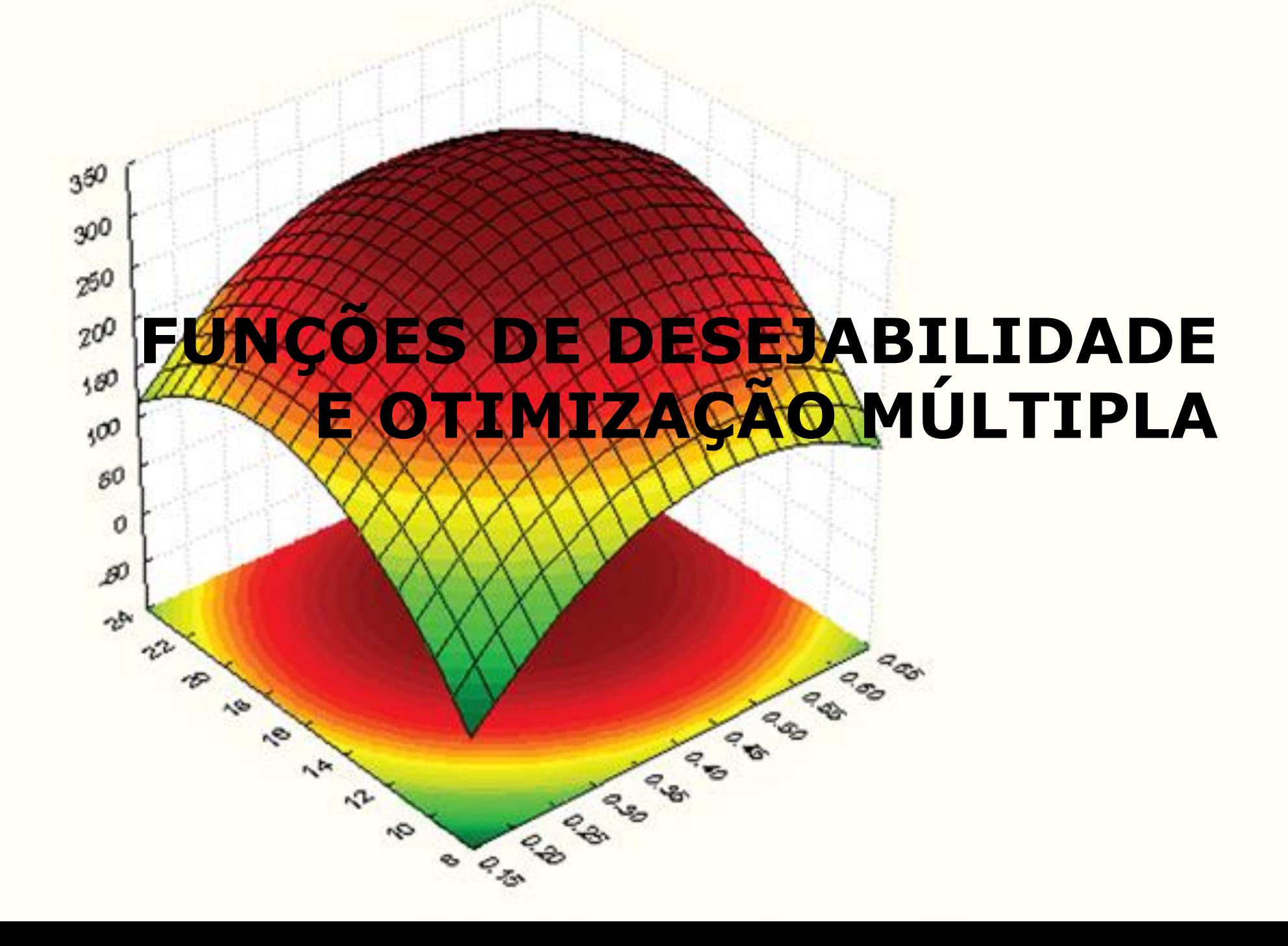

#### COMO OTIMIZAR AS RESPOSTAS?

#### • FERRAMENTAS GRÁFICAS

#### • FUNÇÕES DE DESEJABILIDADE

#### OTIMIZAÇÃO USANDO GRÁFICOS DE SUPERFÍCIE

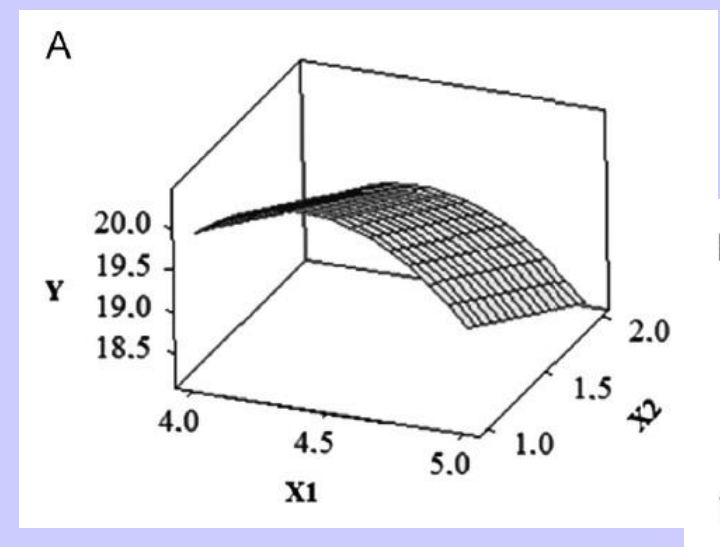

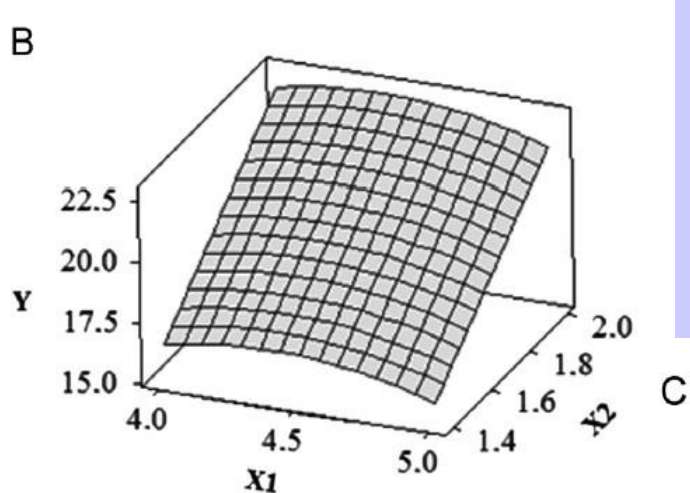

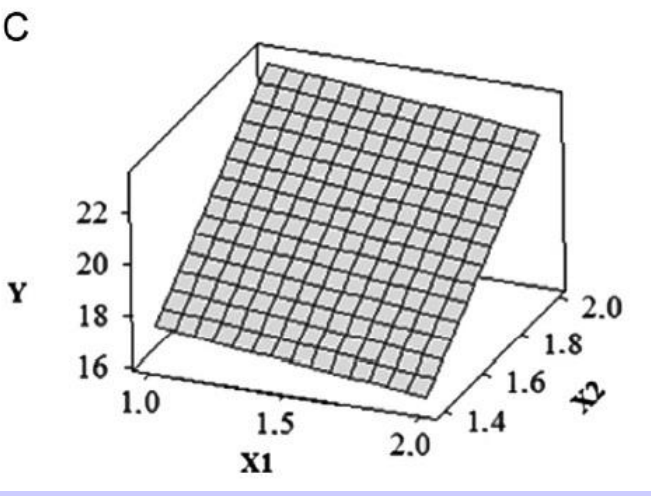

### OTIMIZAÇÃO USANDO GRÁFICOS DE CONTORNO

Low dose

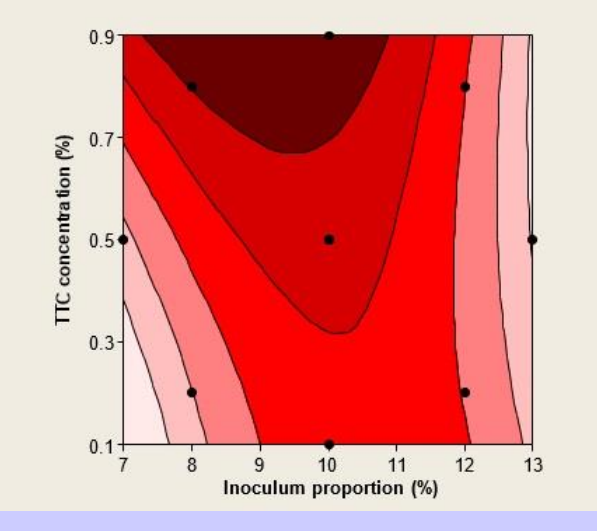

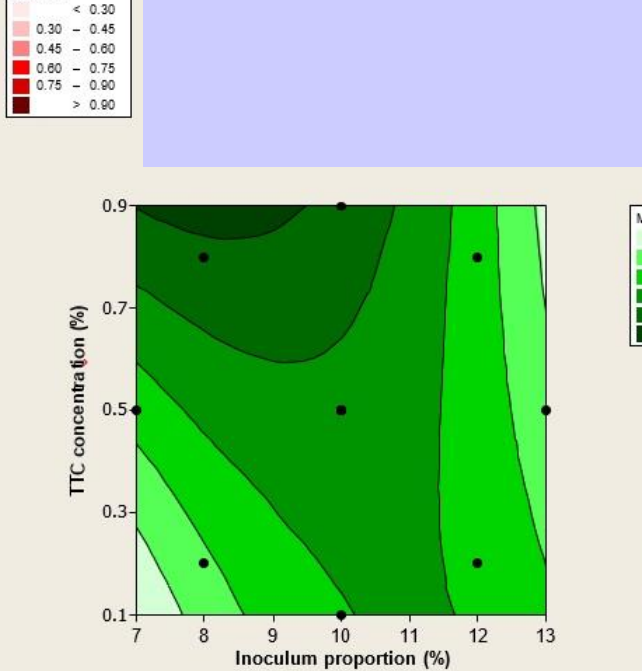

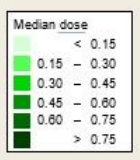

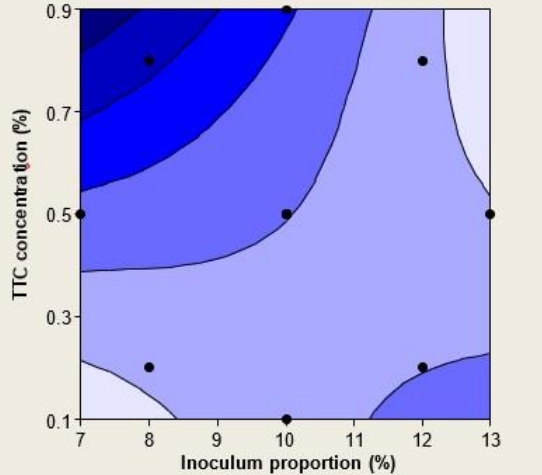

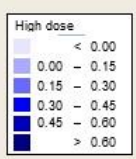

#### OTIMIZAÇÃO USANDO GRÁFICOS DE CONTORNO

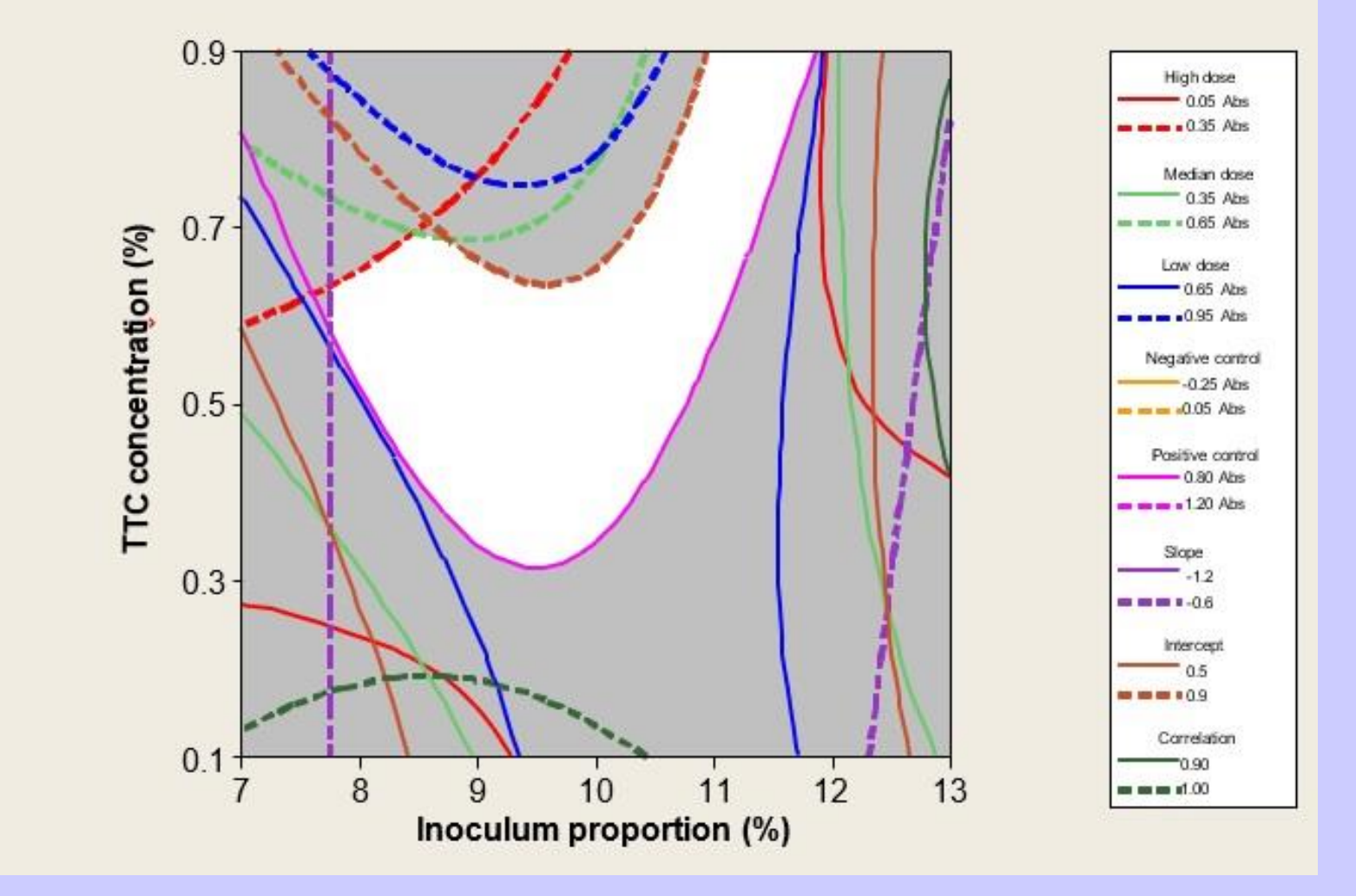

#### When the goal is to...

#### **Target the response**

Below the lower bound, the response desirability is 0; at the target is 1; above the upper bound, it is 0

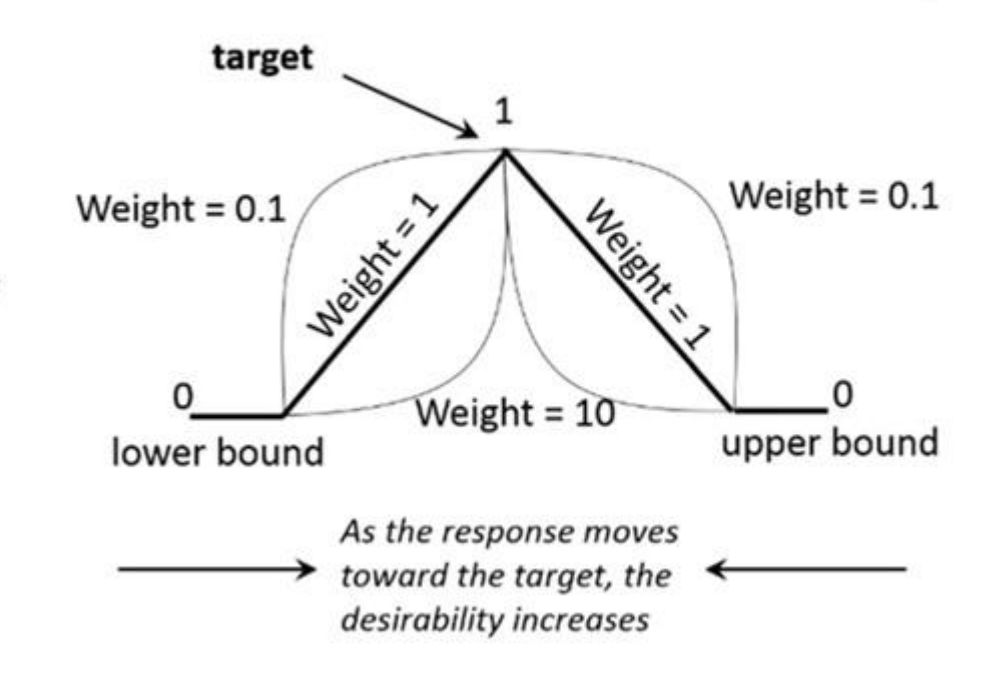

#### When the goal is to...

Minimize the response Below the target, the response desirability is 1; above the upper bound, it is 0

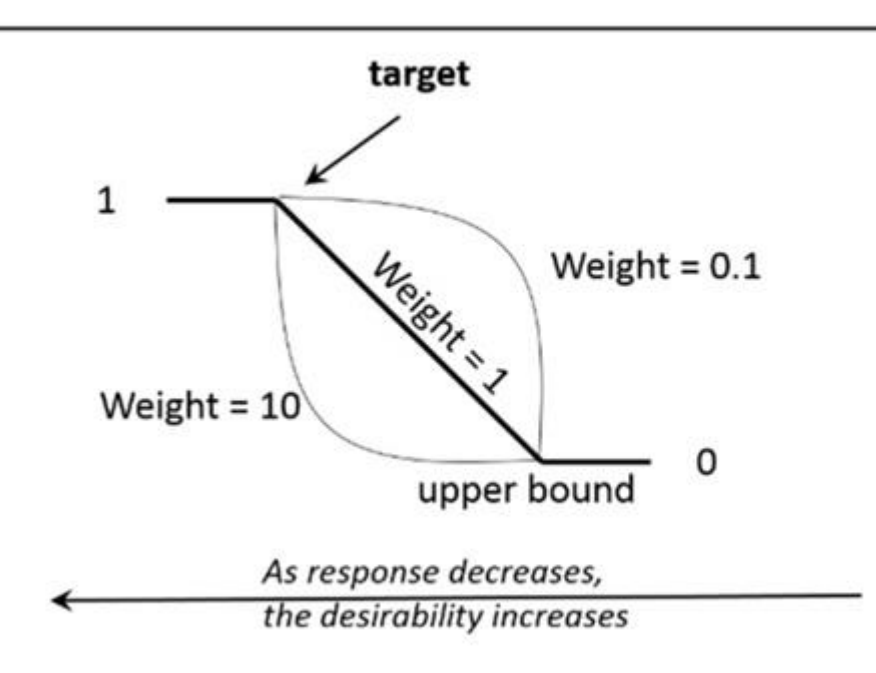

#### When the goal is to...

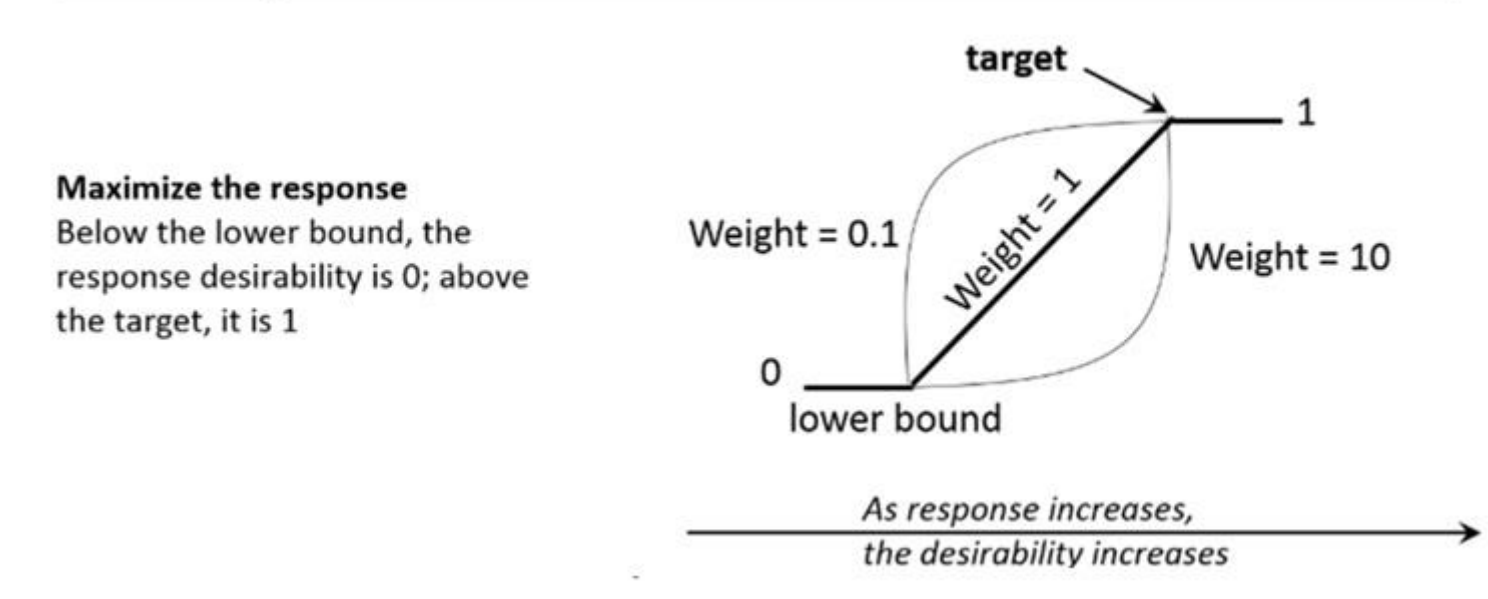

- As funções de desejabilidade são calculadas individualmente para cada resposta
- As funções individuais são combinadas numa função de desejabilidade composta, considerando-se os pesos e importâncias

$$
fc = (f1 \times ... \times fn)^{1/n}
$$

### OTIMIZAÇÃO MÚLTIPLA: GRÁFICOS x FUNÇÕES

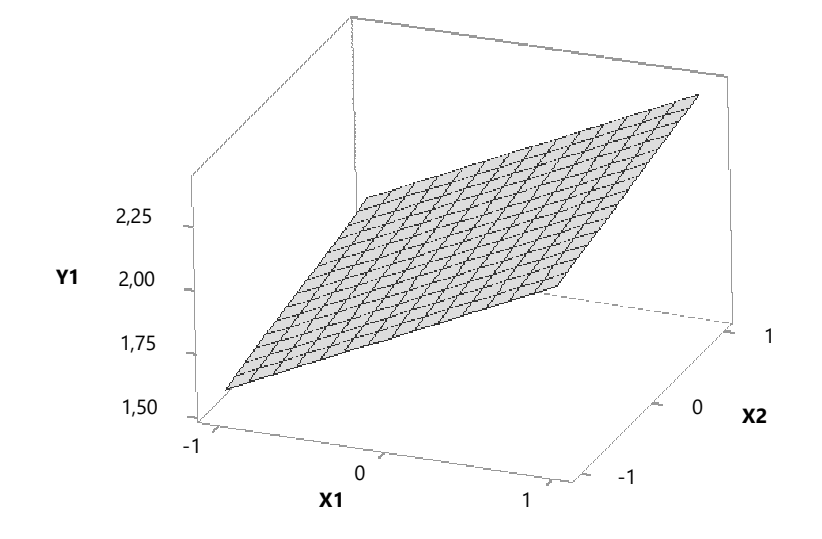

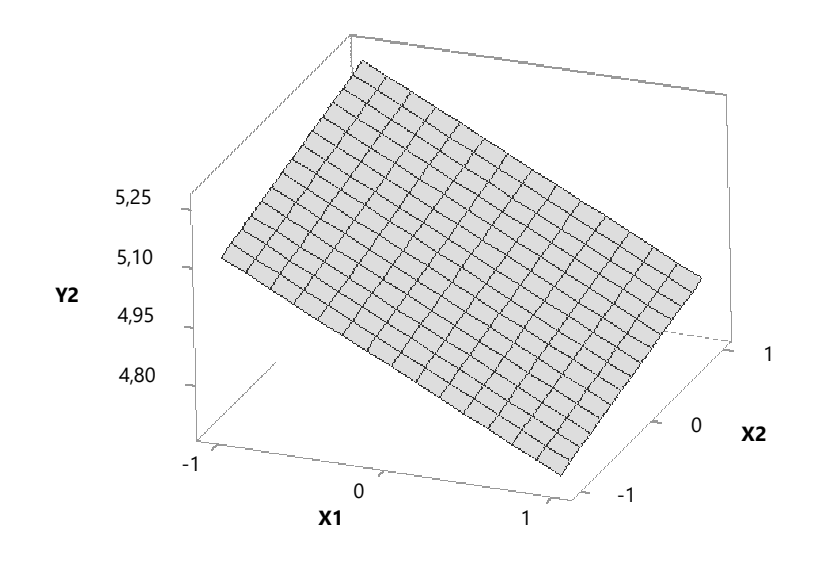

## OTIMIZAÇÃO MÚLTIPLA: GRÁFICOS x FUNÇÕES

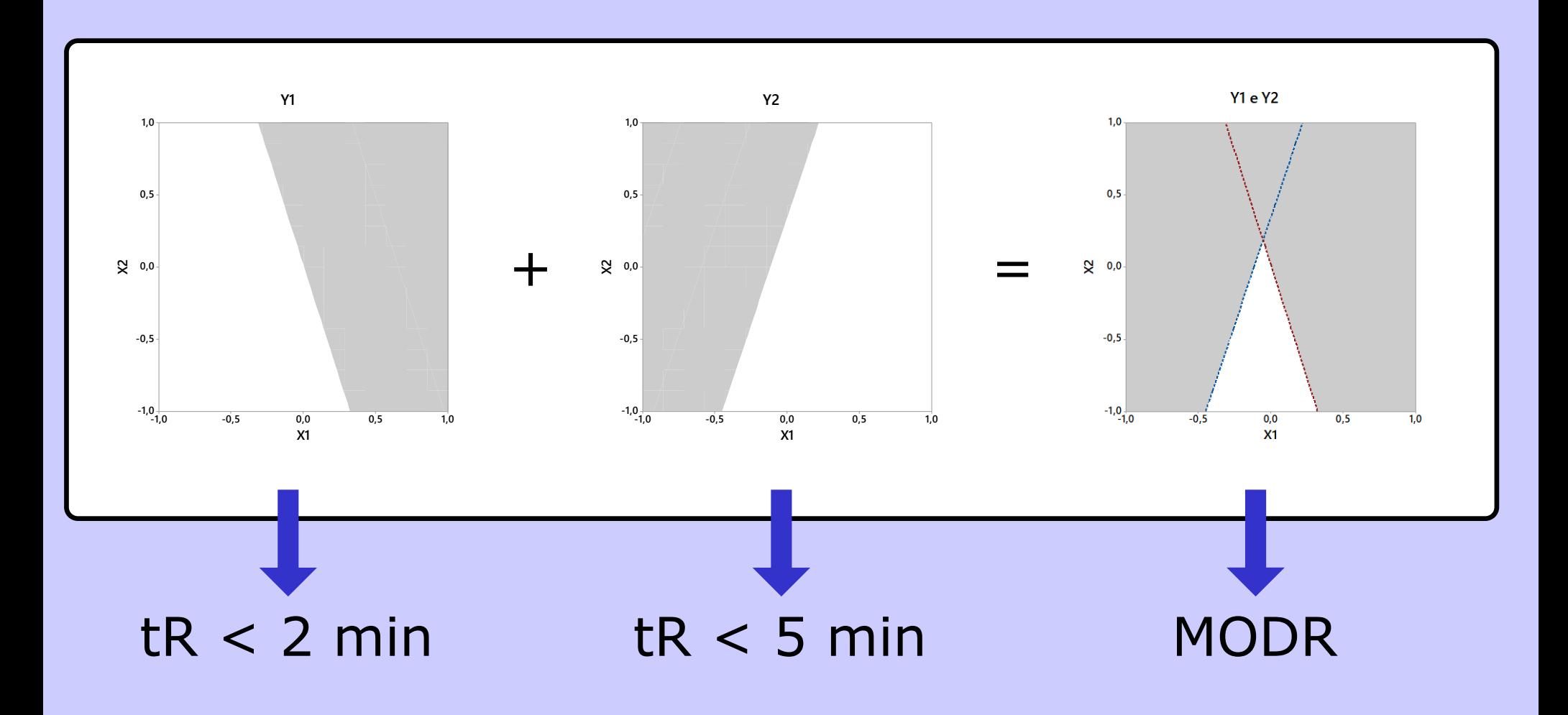

## OTIMIZAÇÃO MÚLTIPLA: GRÁFICOS x FUNÇÕES

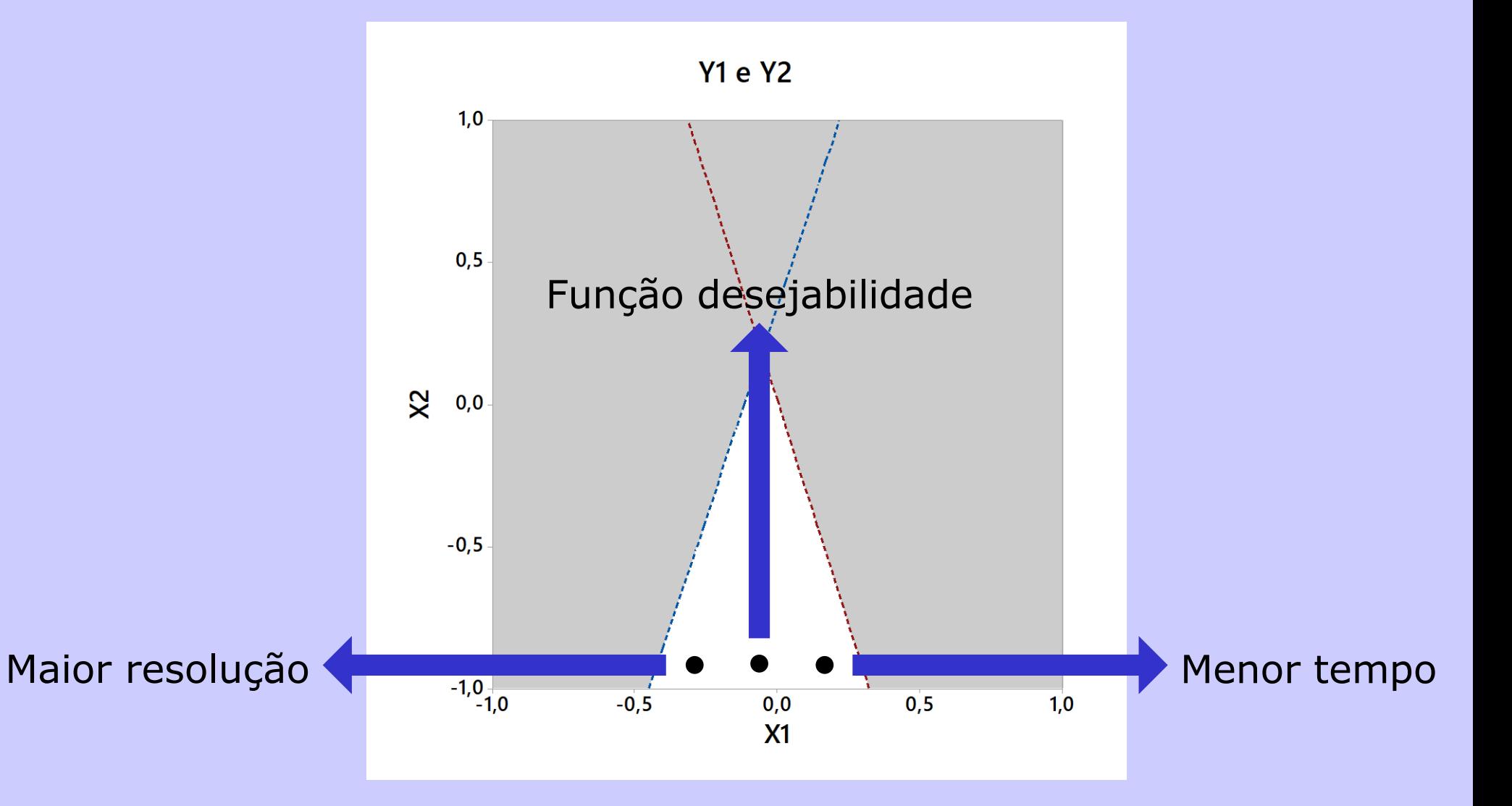

## REFERÊNCIAS BIBLIOGRÁFICAS

- BEIGUELMAN, B. Curso prático de bioestatística. Ribeirão Preto: Funpec Editora, 2002.
- CALLEGARI-JACQUES, S.M. Bioestatística: princípios e aplicações. Porto Alegre: Artmed, 2003.
- CAMPOS, M.S. Desvendando o Minitab. Rio de Janeiro: Qualitymark, 2003.
- CIENFUEGOS, F. Estatística aplicada ao laboratório. Rio de Janeiro: Editora interciência:, 2005.
- LEITE, F. Validação em análise química. 4ª Ed. Campinas: Editora Átomo, 2002.
- MONTGOMERY, D.C. Introdução ao controle estatístico da qualidade. 4ª Ed. Rio de Janeiro: LTC Editora, 2004.
- NETO, B.B.; SCARMINIO, I.S.; BRUNS, R.E. Como fazer experimentos: pesquisa e desenvolvimento na ciência e na indústria. 3ª Ed. Campinas: Editora da Unicamp, 2007.
- PAGANO, M.; GAUVREAU, K. Princípios de bioestatística. São Paulo: Pioneira Thompson Learning, 2004.
- VIEIRA, S. Análise de variância (ANOVA). São Paulo: Atlas, 2006.
- VIEIRA, S. Bioestatística: tópicos avançados. 2ª Ed. Rio de Janeiro: Elsevier, 2004.
- VIEIRA, S. Introdução à bioestatística. 3ª Ed. Rio de Janeiro: Elsevier, 1980.